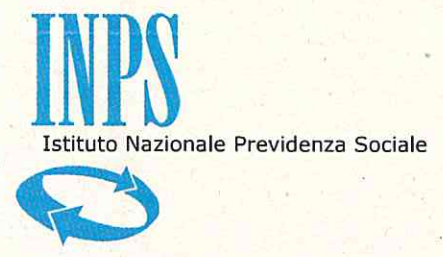

# Valutazione della performance del personale Dirigente

ALLEGATO "B"

# **MANUALE OPERATIVO**

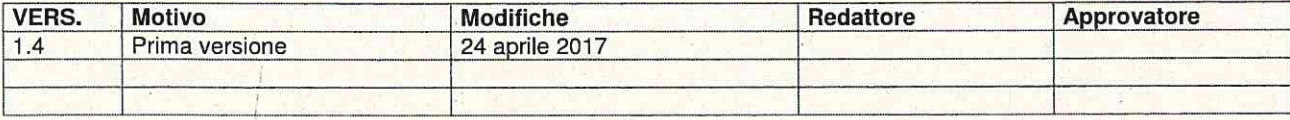

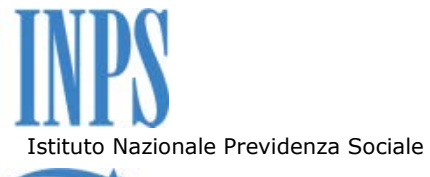

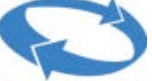

# **Sommario**

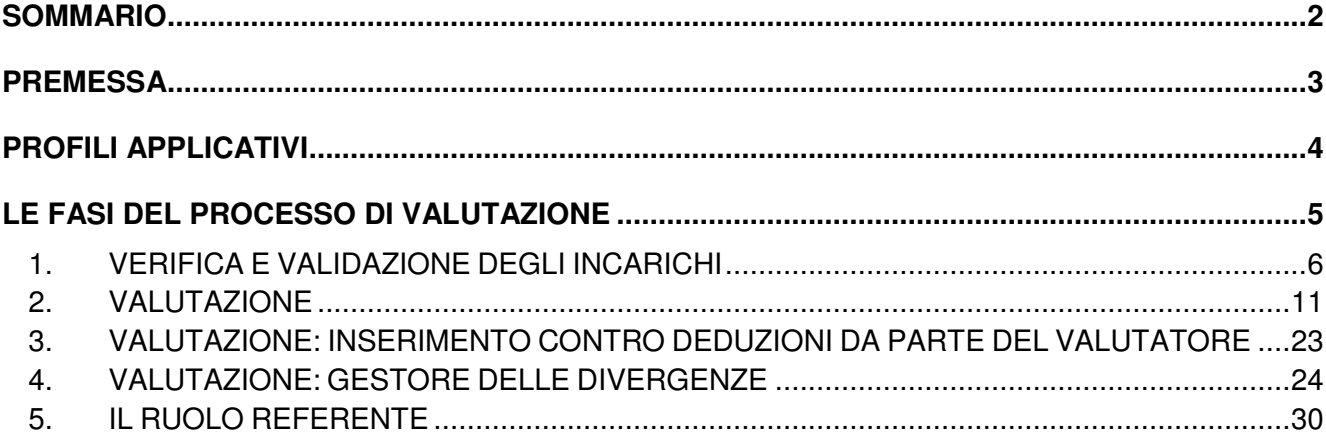

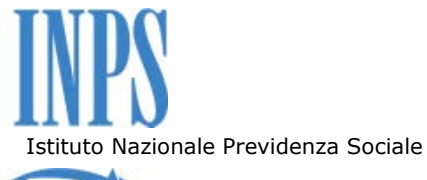

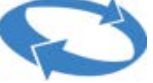

## **PREMESSA**

Il presente manuale è ad uso dei soggetti ai quali, ai sensi della determinazione presidenziale 111/2015, è demandata l'attività di valutazione del personale dirigente in carico, rispettivamente, alle Sedi del territorio regionale ed alle Direzioni centrali.

Tale manuale, inoltre, è rivolto ai referenti amministrativi che sono preposti alla validazione degli incarichi. I referenti possono essere abilitati sia dal Responsabile attraverso il sistema di Identity Management, che a seguito di specifica richiesta da inoltrare alla Direzione centrale Risorse Umane (DCRU), Area "Acquisizione, gestione giuridica e sviluppo dirigenti, professionisti e medici".

L'applicazione è disponibile nella Intranet, Servizi per i Dipendenti, link Valutazione della Performance.

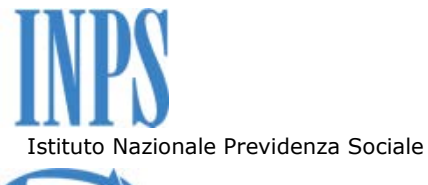

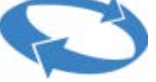

# **PROFILI APPLICATIVI**

La nuova applicazione gestisce diverse tipologie di profili in relazione alle abilitazioni attivate sull'account dell'utente autenticato. I profili implementati sono i seguenti:

- Amministratore;
- Super UtenteDG:
- Referente;
- Valutatore;
- Valutato;
- Gestore Divergenze

Ogni utente che effettua l'accesso troverà, in alto a destra, un menù a tendina che riepiloga il suo profilo. Per gli utenti con più profili (ad esempio dirigenti che risultano essere in pari tempo valutatori e valutati) lo stesso menù a tendina permetterà il passaggio da un profilo all'altro.

In maniera del tutto analoga, sempre in alto a destra, il menù relativo all'anno di competenza permetterà all'utente di passare da un anno all'altro al fine di procedere con le attività legate alla valutazione.

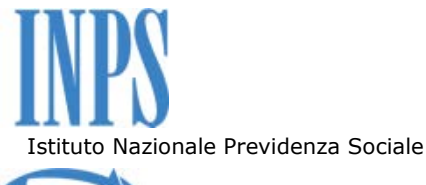

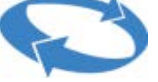

# **LE FASI DEL PROCESSO DI VALUTAZIONE**

Il Processo di **Valutazione Finale** è caratterizzato dagli stati, riportati di seguito, che identificano le diverse fasi caratterizzanti il processo valutativo:

- 1. Incarico validato;
- 2. Scheda inserita dal Valutatore;
- 3. Scheda validata dal Valutatore;
- 5. Scheda accettata dal Valutato senza osservazioni;
- 6. Scheda con osservazioni inserite dal Valutato;
- 7. Scheda con contro-deduzioni inserite dal Valutatore;
- 8. Scheda accettata da Valutato con contro-deduzioni;
- 9. Scheda in divergenza valutativa;
- 10. Scheda post risoluzione divergenza valutativa;
- 11. Scheda finale in presa visione al Valutato dopo risoluzione divergenza;
- 12. Scheda visionata dal Valutato dopo risoluzione divergenza.

Il Processo di **Valutazione per Cambio Incarico** è caratterizzato dagli stati, riportati di seguito, che identificano le diverse fasi caratterizzanti il processo valutativo:

- 1. Incarico validato;
- 2.a Scheda inserita dal Valutatore per cambio incarico
- 3.a Scheda validata dal Valutatore per cambio Incarico;
- 4.a Scheda visionata dal Valutato per cambio Incarico;

Il Processo di **Valutazione Intermedia** è caratterizzato dagli stati, riportati di seguito, che identificano le diverse fasi caratterizzanti il processo valutativo:

- 1. Incarico validato;
- 2.b Scheda inserita dal Valutatore per Valutazione Intermedia
- 3.b Scheda validata dal Valutatore per Valutazione Intermedia;
- 4.b Scheda visionata dal Valutato per Valutazione Intermedia;

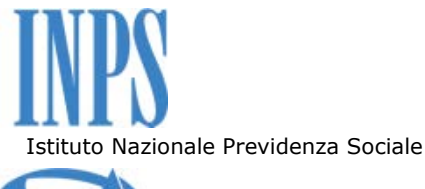

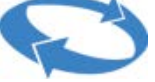

# **1. VERIFICA E VALIDAZIONE DEGLI INCARICHI**

Seguendo il percorso indicato in premessa ed entrando sul link **Valutazione della performance**, si accede alla Home Page, riportata nella figura sottostante, su cui è possibile rilevare le voci di Menù contenenti le sezioni fruibili per ogni singolo profilo dell'utente che accede.

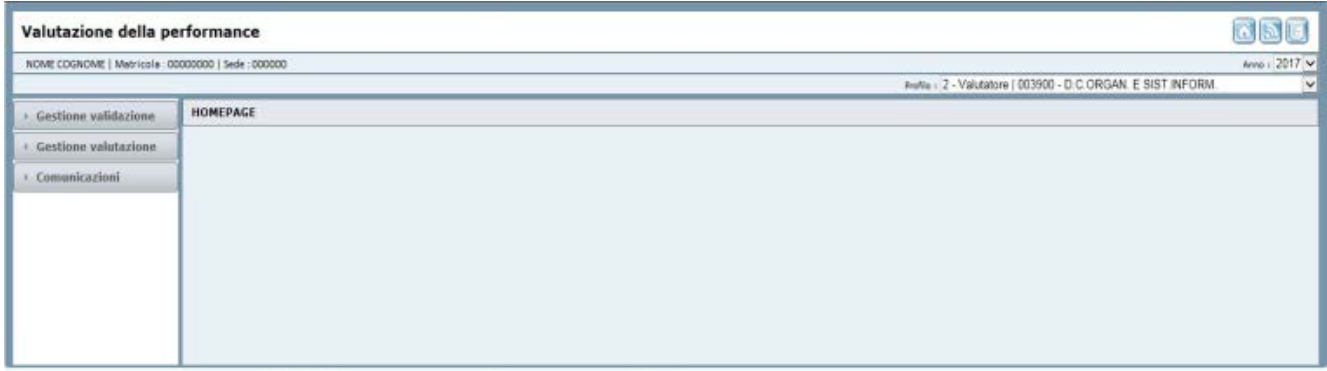

### **Figura 1 – Home Page**

Tra queste, nella sezione "Gestione validazione", è disponibile la funzionalità di "Validazione incarichi" che consente la visualizzazione e la successiva validazione degli incarichi per i valutati che afferiscono alla sede di competenza dell'utente autenticato.

Selezionando la funzionalità "Validazione incarichi", sarà visualizzata la maschera che consente di ricercare il personale:

- Dirigente di prima Fascia
- Dirigente di seconda Fascia,

di cui occorre validare gli incarichi. La figura seguente riporta la funzionalità descritta:

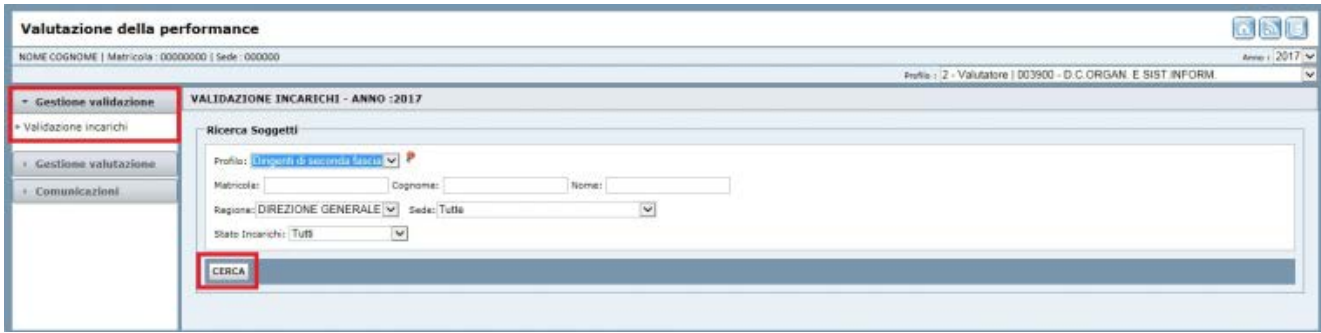

**Figura 2 – Validazione degli Incarichi** 

Dal menù a tendina, indicato in figura, l'utente avente il ruolo "valutatore", oppure in possesso di un profilo abilitato ad accedere alla funzionalità indicata, dovrà:

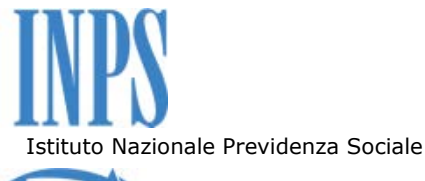

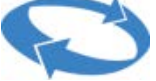

A) selezionare il personale d'interesse ovvero:

- Dirigenti di Prima Fascia;
- Dirigenti di Seconda Fascia;

B) cliccare sul bottone "Cerca" evidenziato in figura.

A scopo esemplificativo il profilo indicato è relativo ai "Dirigenti di seconda fascia".

La ricerca, visualizzerà la lista dei dirigenti di competenza di cui occorre validare l'incarico, come da schermata successiva.

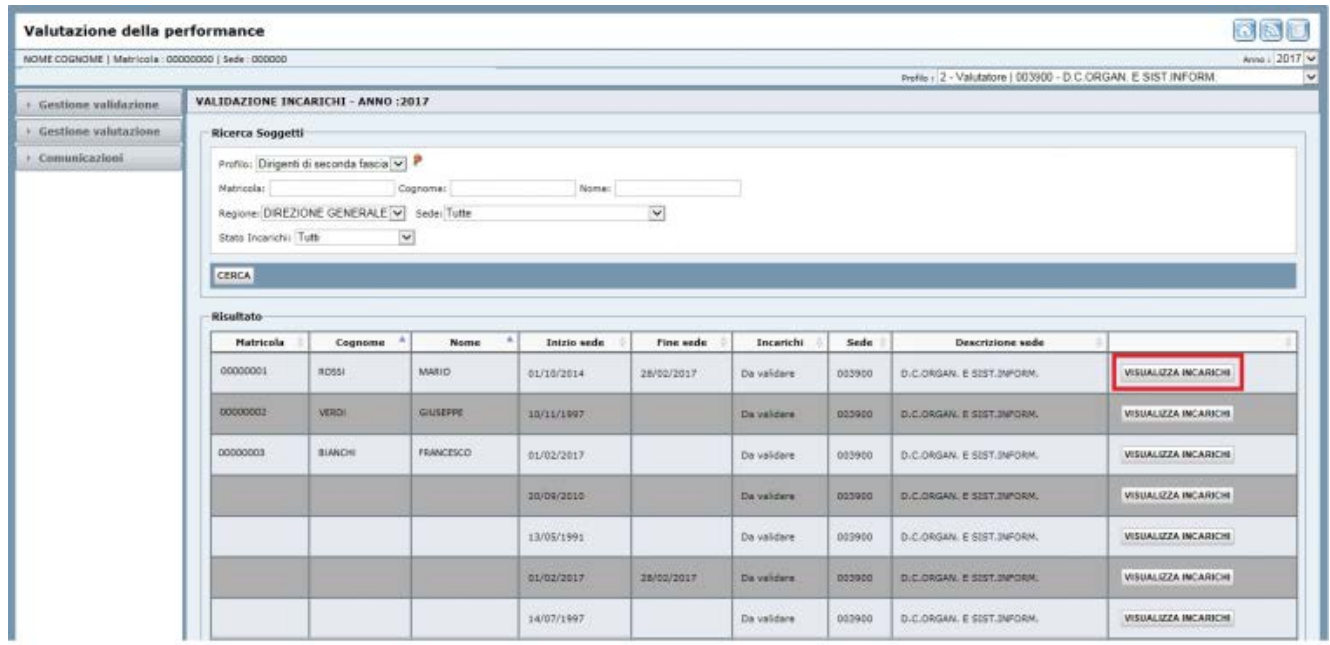

**Figura 3 – Validazione degli Incarichi** 

È possibile circoscrivere la ricerca dei soggetti interessati utilizzando i filtri presenti sulla maschera ovvero ricercare per:

- Matricola;
- Cognome e nome;
- Stato Incarichi (Validato o da Validare);
- Regione;
- Sede.

Si evidenzia, per completezza, che gli ultimi due menù a tendina saranno popolati con un numero di voci corrispondenti al profilo dell'utente autenticato. Nello specifico, ad esempio, un utente avente

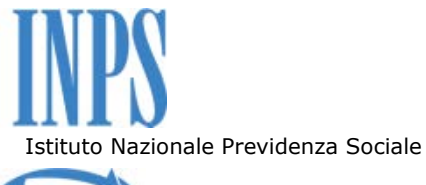

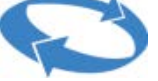

profilo di Direttore Regionale vedrà il menù "Regione" popolato solo dalla regione di propria competenza, mentre il menù "Sedi" sarà popolato dalle sedi che afferiscono alla Regione interessata.

Selezionando, successivamente, la voce "Visualizza Incarichi" sarà caricata la lista contenente l'incarico o gli incarichi oggetto di validazione per ogni dirigente in carico alla singola struttura.

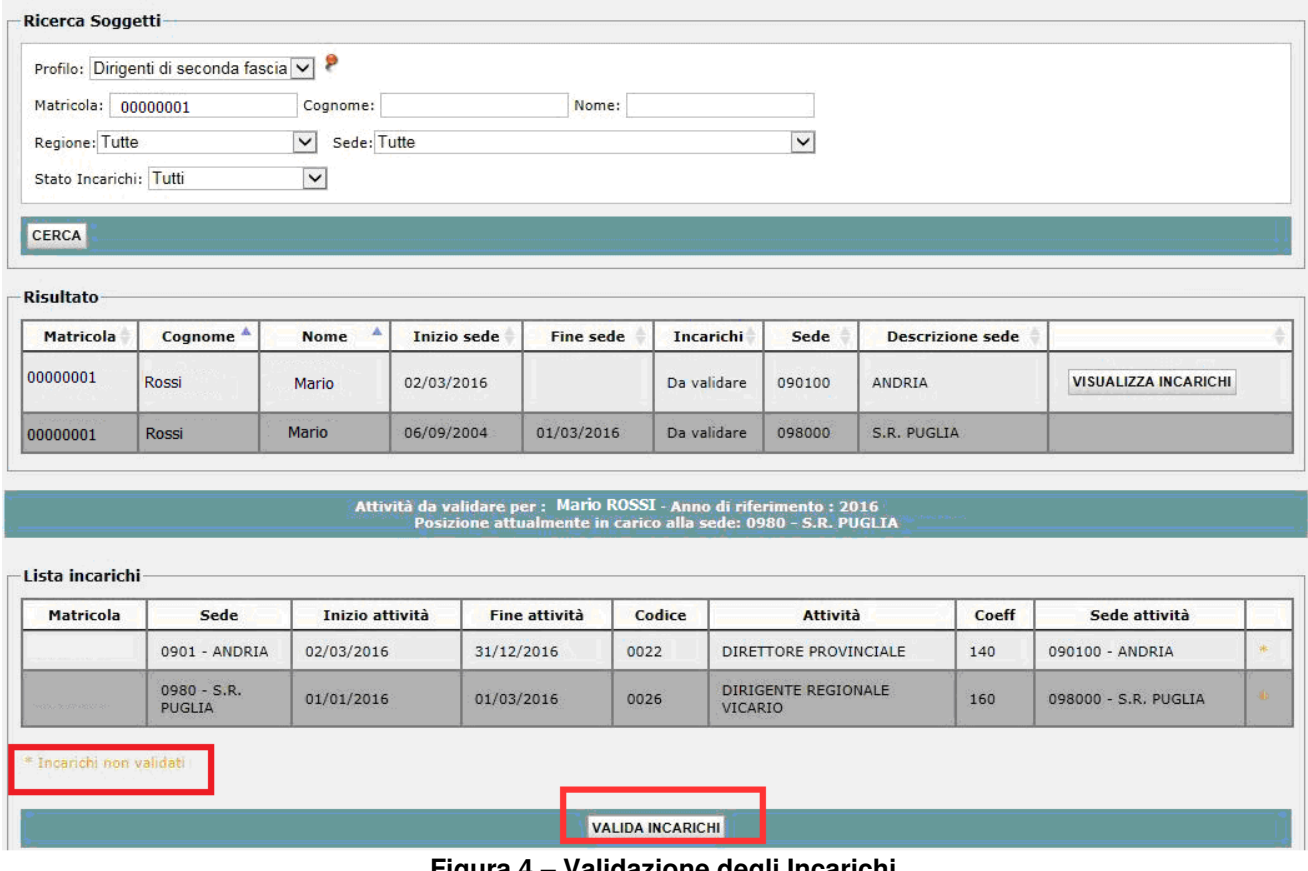

**Figura 4 – Validazione degli Incarichi** 

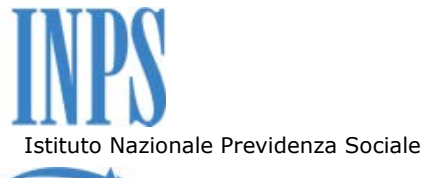

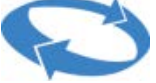

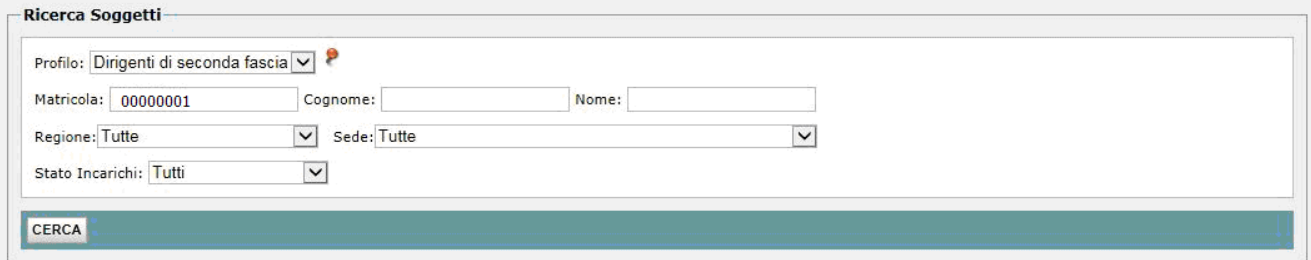

#### $-$ Risultato

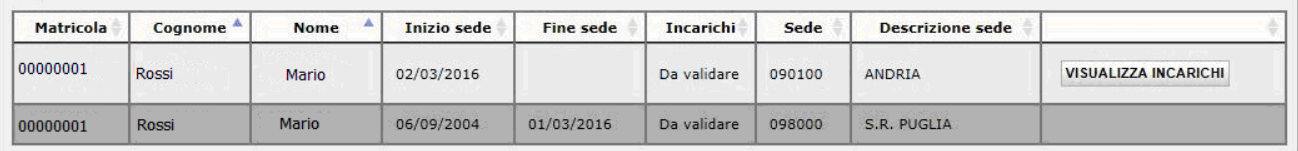

# Attività da validare per : Mario ROSSI - Anno di riferimento : 2016<br>Posizione attualmente in carico alla sede: 0980 - S.R. PUGLIA

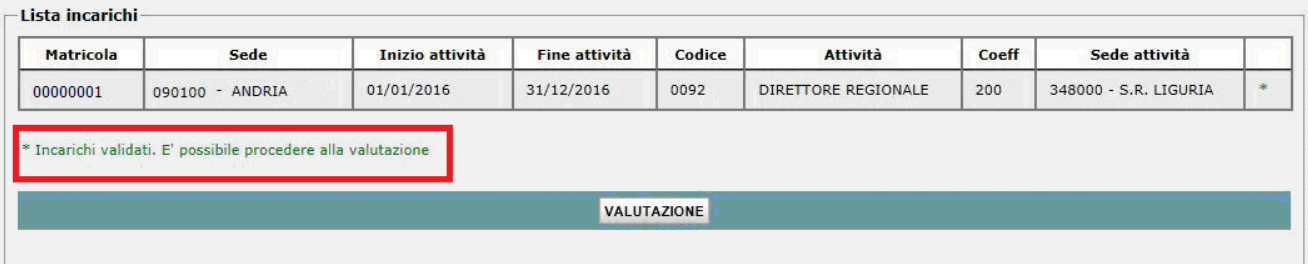

### **Figura 5 – Validazione degli Incarichi**

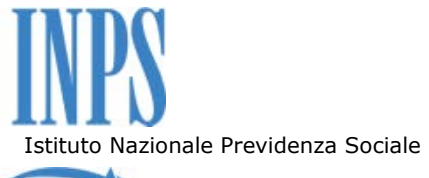

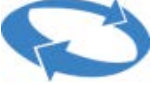

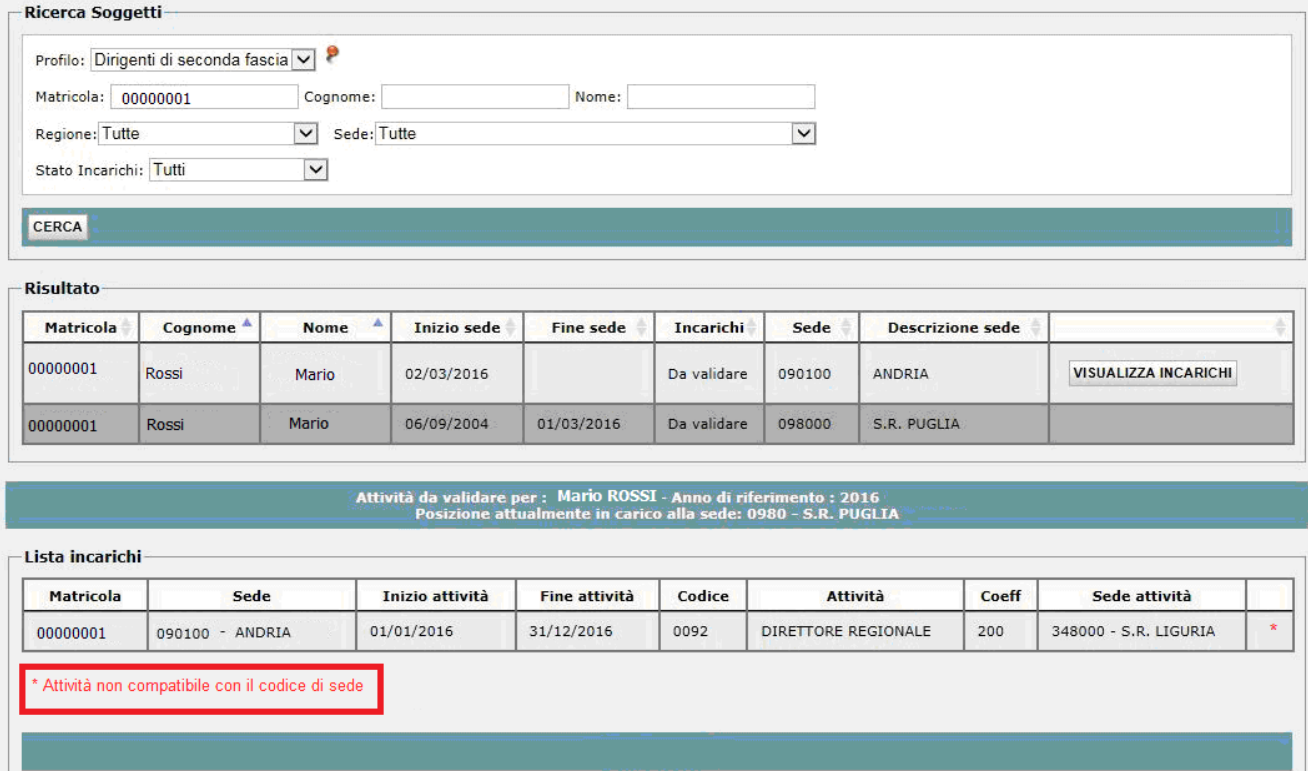

**Figura 6 – Validazione degli Incarichi** 

Dall'elenco del personale da valutare, selezionando il soggetto d'interesse sarà visualizzato nella stessa pagina l'incarico da validare. L'azione di validazione si esegue selezionando il tasto "Valida Incarichi" indicato in Figura 4.

In questa fase si dovrà operare un attento controllo di tutti i dati relativi all'incarico di cui si esegue la validazione. A tal proposito, si sottolinea che i dati riportati nella presente procedura sono importati in maniera automatica dalle registrazioni effettuate nella tabella "Incarichi/Pos.Org.ve" presente nella sezione "Dati Giuridici" della procedura Vega. In caso di inesattezze e/o anomalie nei dati degli incarichi da validare, quindi, è opportuno procedere ad un controllo e all'eventuale aggiornamento delle suddette registrazioni Vega.

Si evidenzia che la didascalia contrassegnata dal carattere "\*" può apparire scritta in colori diversi in relazione ai seguenti casi:

- "**\*Incarichi non validati**", di colore arancio e quindi da validare come indicato in Figura 4;
- "**\*Incarichi validati**", di colore verde. In questo caso è possibile procedere alla valutazione mediante il tasto apposito, come indicato in Figura 5;
- "**\*Attività non compatibile con il codice sede**", di colore rosso, nel qual caso occorre contattare un amministratore del sistema, come indicato in Figura 6.

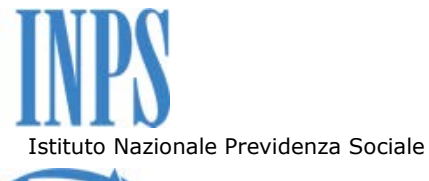

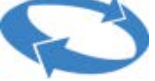

# **2. VALUTAZIONE**

## **Per il Valutatore**

L'utente avente il profilo di valutatore, previa autenticazione, avrà a disposizione tra le funzioni di menù, una sezione chiamata "Gestione Valutazione". Selezionando detta sezione, come evidenziato nella figura di seguito riportata, e successivamente cliccando sulla funzionalità "Scheda di valutazione", potrà ricercare i profili dei soggetti, di propria competenza, interessati dal processo di valutazione.

Nella fattispecie, predisponendo opportunamente, per l'anno d'interesse, i filtri di ricerca evidenziati in figura e selezionando il tasto "Cerca", potrà visualizzare la lista di tutti i soggetti da valutare. Nell'esempio riportato in figura è stato evidenziato il caso relativo alla valutazione dei dirigenti di seconda fascia.

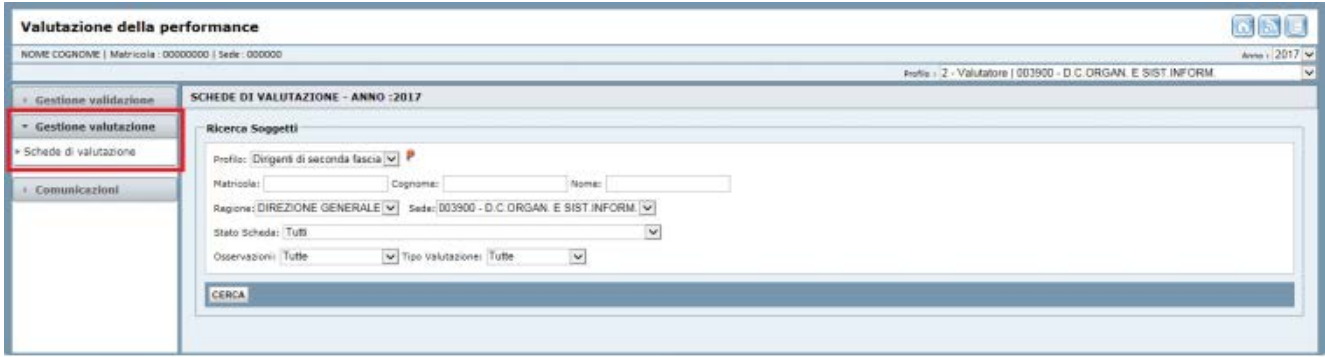

**Figura 7 – Scheda di Valutazione – Ricerca Soggetti** 

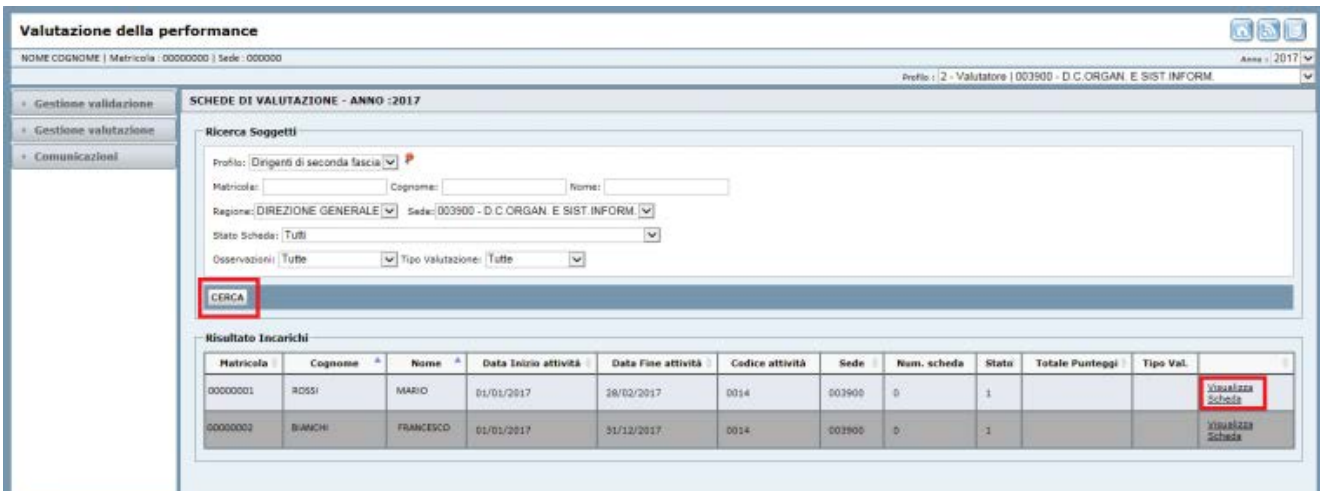

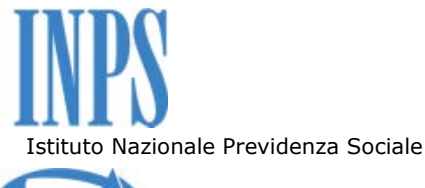

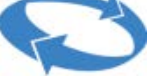

### **Figura 8 – Scheda di Valutazione – Ricerca Soggetti**

La funzionalità di ricerca restituirà la lista dei soli soggetti, di pertinenza del valutatore autenticato e di cui sia stato precedentemente validato l'incarico, che costituisce l'attività oggetto del processo valutativo.

Cliccando sul link "Visualizza Scheda", evidenziato in Figura 8, sarà visualizzata la maschera riportata nella figura sottostante.

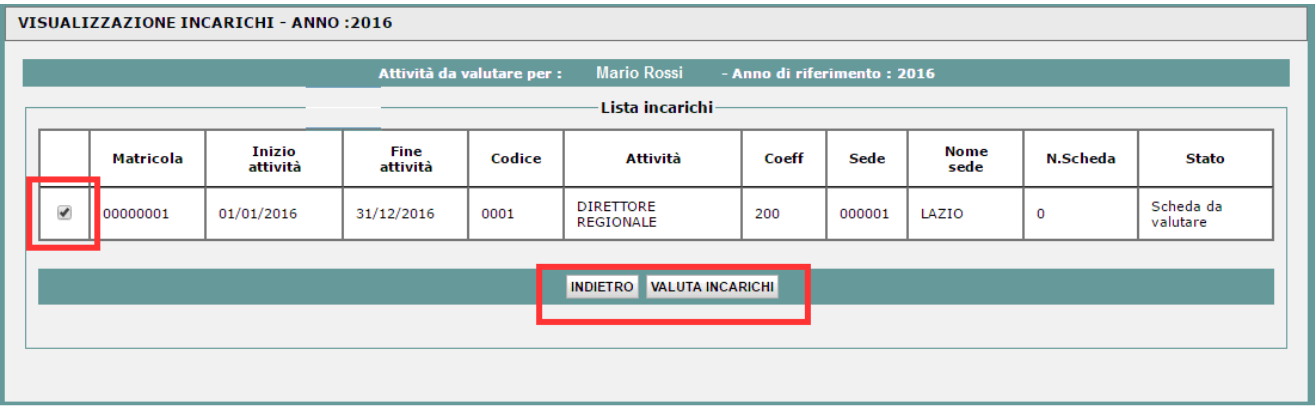

**Figura 9 – Scheda di Valutazione – Visualizza Incarichi** 

Il valutatore, spuntando la check-box indicata in figura, potrà procedere alla valutazione dell'incarico, selezionando il bottone "Valuta Incarichi".

Una volta selezionato il tasto "Valuta Incarichi", il valutatore potrà visualizzare la scheda di valutazione, riportata di seguito, e procedere con la valutazione.

In relazione alla tipologia di processo valutativo, in procedura sarà sempre disponibile la "Valutazione per Cambio Incarico", in maniera alternativa rispetto alle altre due tipologie di valutazione di volta in volta abilitate in procedura secondo quanto indicato nelle comunicazioni della D.C.R.U.

In base al periodo considerato, quindi, e alla tipologia di valutazione attivata, ovvero:

- Valutazione per Cambio Incarico;
- Valutazione Intermedia;
- Valutazione Finale;

il sistema presenterà, rispettivamente, la scheda di valutazione relativa al processo di valutazione al momento disponibile, come riportato nella figura successiva (a scopo esemplificativo, la tipologia di valutazione abilitata è relativa alla Valutazione per Cambio Incarico).

**La scheda di valutazione potrà essere stampata, indipendentemente dalla tipologia di valutazione al momento attiva, tramite l'apposito bottone "stampa scheda" evidenziato nelle figure. La selezione di detto pulsante determina la creazione automatica del pdf della scheda ed il relativo download dello stesso sulla postazione dell'utente.** 

# Istituto Nazionale Previdenza Sociale

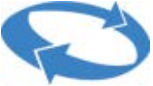

### Direzione Centrale Organizzazione e sistemi informativi

#### Direzione Centrale Risorse umane

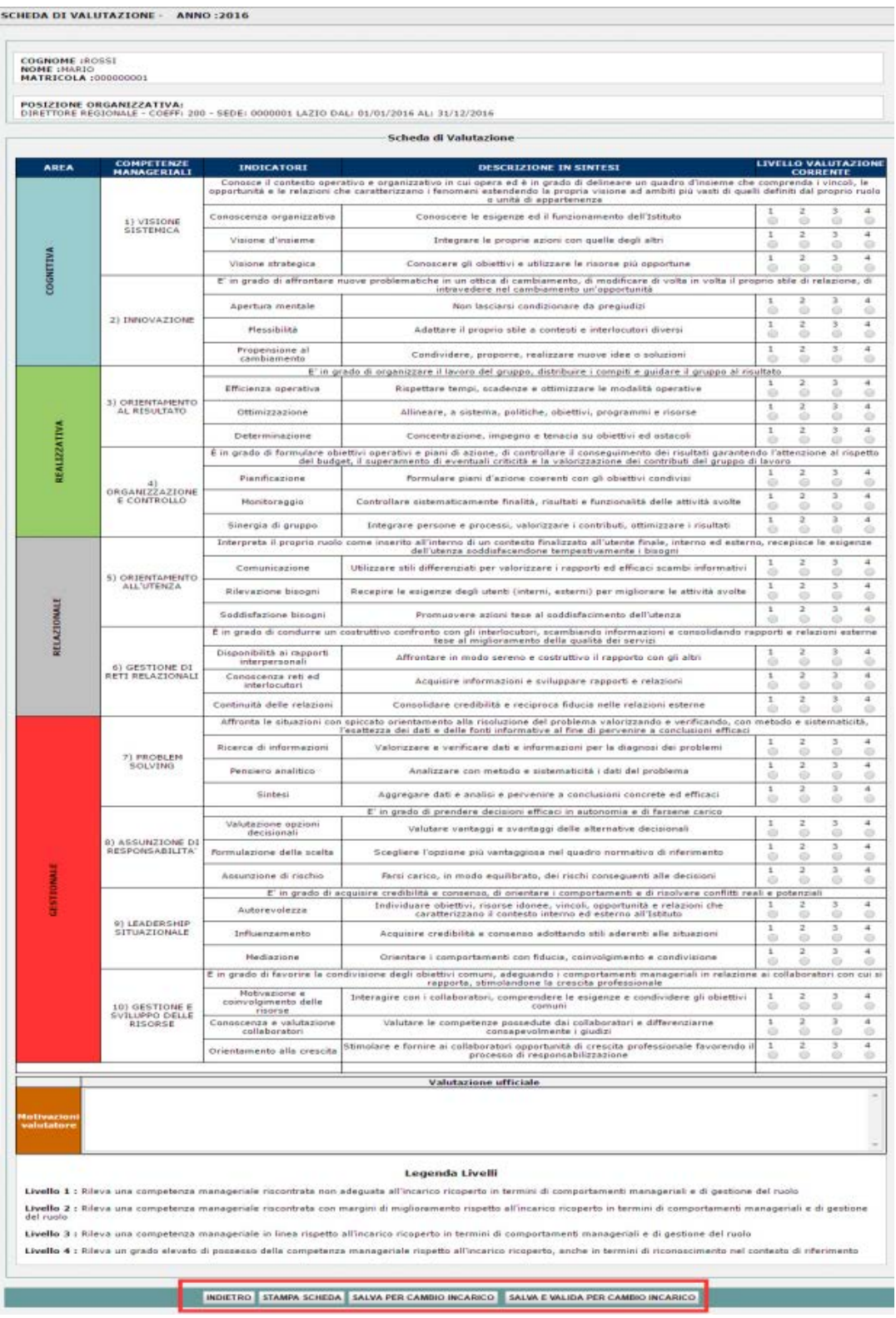

**Figura 10 – Scheda di Valutazione per cambio Incarico** 

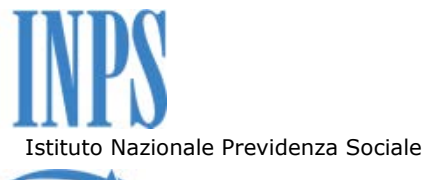

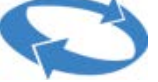

Il valutatore potrà, quindi procedere con la valutazione del soggetto Valutato esprimendo il punteggio corrispondente per ogni competenza evidenziata nella scheda e per ogni indicatore.

Dopo aver compilato la scheda in ogni sua parte, ivi compresa la motivazione che ha determinato il punteggio assegnato, il valutatore potrà:

- salvare quanto appena compilato mediante la selezione del tasto "Salva per Cambio Incarico", qualora si volesse modificare successivamente quanto espresso;
- salvare e validare la scheda mediante la selezione del tasto "Salva e valida per Cambio Incarico", qualora si volesse finalizzare definitivamente la scheda validandola sul sistema.

In quest'ultimo caso, ovvero quando il valutatore procede con il "Salva e Valida", al Valutatore ed al Valutato sarà spedita una mail automatica di notifica che descrive la valutazione effettuata esortando il Valutato a prenderne visione collegandosi all'applicazione.

La scheda, da questo momento è disponibile per la fase successiva da parte del Valutato**.**

Si evidenzia che quanto descritto in maniera esemplificativa per la "Valutazione per Cambio Incarico" va applicato anche alla:

- Valutazione Intermedia;
- Valutazione Finale;

L'intestazione della scheda evidenzierà la tipologia di valutazione al momento attiva, come illustrato nelle figure successive.

# Istituto Nazionale Previdenza Sociale

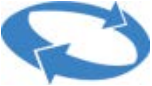

### Direzione Centrale Organizzazione e sistemi informativi

#### Direzione Centrale Risorse umane

SCHEDA DI VALUTAZIONE - ANNO :2016

| Scheda di Valutazione<br><b>COMPETENZE</b><br>MANAGERIALI<br><b>LIVELLO VALUTAZIONE</b><br><b>DESCRIZIONE IN SINTESI</b><br><b>AREA</b><br><b>INDICATORI</b><br><b>CORRENTE</b><br>Concece il contesto operativo e organizzativo in cui opera ed è in grado di delineare un quadro d'insieme che comprenda i vincoli, le<br>opportunità e le relazioni che caratterizzano i fenomeni estendendo la propria visione ad ambiti più vasti di quelì definiti dal proprio ruolo<br>o unità di appartenenza.<br>2<br>з<br>Concocenza organizzativa<br>Concocere le esigenze ed il funzionamento dell'Istituto<br>1) VISIONE<br>e<br>m<br><b>SISTEMICA</b><br>з<br>E<br>1<br>Visione d'insieme<br>Integrare le proprie azioni con quelle degli altri<br>ø<br>6G<br>COGNITIVA<br>$\overline{z}$<br>з<br>ı<br>Visione strategica<br>Conoscere gli obiettivi e utilizzare le risonse più opportune<br>G<br>E' in grado di affrontare nuove problematiche in un ottica di cambiamento, di modificare di volta in volta il proprio stile di relazione, di<br>intravedere nel combiamento un'opportunità<br>з<br>х<br>2<br>Apertura mentale<br>Non lasciarsi condizionare da pregiudizi<br>d)<br>21 INNOVAZIONE<br>z<br>э<br>1<br><b>Meanibilità</b><br>Adattare il proprio stile a contesti e interlocutori diversi<br>G<br>۰<br>$\sim$<br>з<br>3<br>Propensione al<br>Condividere, proporre, realizzare nuove idee o soluzioni<br>cambiamento<br>o<br>e<br>o<br>E' in grado di organizzare il lavoro del gruppo, distribuire i compiti e guidare il gruppo al risultato<br>з<br>э<br>ı<br>Efficienza operativa<br>Rispettare tempi, ocadenze e ottimizzare le modalità operative<br>60<br>œ<br>m<br>3) ORIENTAMENTO<br>I.<br>$\rightarrow$<br>э<br>AL RISULTATO<br>Ottmicrazione<br>Allineare, a sistema, politiche, obiettivi, programmi e risorse<br>6<br><b>ID</b><br>۰<br>REALIZZATIVA<br>1<br>$\mathbf{r}$<br>з<br>Determinazione<br>Concentrazione, impegno e tenacia su obiettivi ed ostacoli<br>m<br>o<br>È in grado di formulare obiettivi operativi e piani di azione, di controllare il conseguimento dei risultati garantendo l'attenzione al rispetto<br>del budget, il superamento di eventuali criticità e la valorizzazione dei contributi del gruppo di lavoro<br>1<br>2<br>з<br>Pianificazione<br>Formulare piani d'azione coerenti con gli obiettivi condivisi<br>o<br>41<br>ORGANIZZAZIONE<br>ı<br>ı<br>э<br>E CONTROLLO<br>Monitoraggio<br>Controllare sistematicamente finalità, risultati e funzionalità delle attività svolte<br>Ø<br>Đ<br>$\overline{z}$<br>э<br>I<br>Sinergia di gruppo<br>Integrare persone e processi, valorizzare i contributi, ottimizzare i risultati<br>e<br>Interpreta il proprio ruolo come inserito all'interno di un contesto finalizzato all'utente finale, interno ed esterno, recepisce le esigenze<br>dell'utenza soddisfacendone tempestivamente i bisogni<br>э<br>х<br>Comunicazione<br>Utilizzare stili differenziati per valorizzare i rapporti ed efficaci scambi informativi<br>ŵ<br>ŵ<br>5) ORIENTAMENTO<br>ALL UTENZA<br>I<br>$\overline{z}$<br>э<br>Rilevazione bisogni<br>Recepire le esigenze degli utenti (interni, esterni) per migliorare le attività svolte<br>ö<br>۰<br>÷<br>RELAZIONALE<br>$\ddot{\phantom{a}}$<br>$\alpha$<br>э<br>Soddisfazione bisogni<br>Promuovere azioni tese al soddisfacimento dell'utenza<br>m<br>w<br>o<br>È in grado di condurre un costruttivo confronto con gli interlocutori, scambiando informazioni e consolidando rapporti e relazioni esterne<br>tese al miglioramento della qualità dei servizi<br>э<br>Disponibilità ai rapporti<br>z<br>$\overline{a}$<br>Affrontare in modo sereno e costruttivo il rapporto con gli altri<br>interpersonal<br>e<br><b>CO</b><br>÷<br>6) GESTIONE OI<br>RETI RELAZIONALI<br>3<br>1<br>$\overline{z}$<br>Conoscenza reti ed<br>Acquisire informazioni e sviluppare rapporti e relazioni<br>interfocutori<br>ø<br>œ<br>o<br>ž.<br>э<br>Consolidare credibilità e reciproca fiducia nelle relazioni esterne<br>Continuità delle relazioni<br>(D)<br>m<br>۰<br>Affronta le situazioni con spiccato orientamento alla risoluzione del problema valorizzando e verificando, con metodo<br>* sistematicità,<br>l'esattezza dei dati e delle fonti informative al fine di pervenire a conclusioni efficaci<br>з<br>1<br>Ricerca di informazioni<br>Valorizzare e verificare dati e informazioni per la diagnosi dei problemi<br>ø<br>e<br>ø<br>7) PROBLEM<br>э<br>SOLVING<br>×<br>2<br>Pensiero analitico<br>Analizzare con metodo e sistematicità i dati del problema<br>i3<br>٠<br>ı<br>$\overline{z}$<br>з<br>Sintesi<br>Aggregare dati e analizi e pervenire a conclusioni concrete ed efficaci<br>KD.<br>o<br>o<br>E' in grado di prendere decisioni efficaci in autonomia e di farsene carico<br>1<br>z<br>3<br>Valutazione opzioni<br>Velutere ventaggi e svantaggi delle alternative decisionali<br>decisional<br>o<br>8) ASSUNZIONE DI<br>3<br>3<br>2<br>RESPONSABILITA<br>Formulazione della scelta<br>Scegliere l'opzione più vantaggiosa nel quadro normativo di riferimento<br>ŭ<br>o<br>GESTIONMI<br>$\overline{z}$<br>з<br>1<br>Assunzione di rischio<br>Parsi carico, in modo equilibrato, dei rischi conseguenti alle decisioni<br>ø<br>E' in grado di acquisire credibilità e consenso, di orientare i comportamenti e di risolvere conflitti reali e potenziali<br>Individuare obiettivi, ricorce idones, vincoli, opportunità e relazioni che<br>÷.<br>E<br>з<br>Autorevolezza<br>caratterizzano il contesto interno ed esterno all'Istituto<br>ŵ<br>÷<br>۰<br>91 LEADERSHIP<br>ı<br>ż<br>3<br>SITUAZIONALE<br>Influenzamento<br>Acquisire credibilità e consenso adottando stili aderenti alle situazioni<br>ŵ<br>۰<br>z<br>E<br>ı<br>Mediazione<br>Orientare i comportamenti con fiducia, coimiolgimento e condivisione<br>e<br>÷<br>E in grado di favorire la condivisione degli obiettivi comuni, adeguando i comportamenti manageriali in relazione ai collaboratori con cui si<br>rapporta, stimolandone la crescita professionale<br>Motivazione e<br>а<br>Interagire con i collaboratori, comprendere le ecigenze e condividere gli obiettivi<br>x<br>э<br>coinvolgimento delle<br><b>GESTIONE</b><br>risorse<br><b>SVILUPPO DELLE</b><br>$\Box$<br>э<br>RISORSE<br>Conoscenza e valutazione<br>Valutare le competenze possedute dai collaboratori e differenziarne<br>z.<br>6<br>63<br>collaboratori<br>consepavolmente i giudizi<br>o<br>$\boldsymbol{z}$<br>J<br>Stimolare e fornire ai collaboratori opportunità di crescita professionale favorendo<br>1<br>Orientemento alla crescita<br>processo di responsabilizzazione<br>e<br>$\circ$<br>o<br><b>Valutazione ufficiale</b><br>Legenda Livelli<br>Livello 1 : Rileva una competenza manegeriale riscontrata non adeguata all'incarico ricoperto in termini di comportamenti manageriali e di gestione del ruolo<br>Livello 2 : Rileva una competenza manageriale riscontrata con margini di miglioramento rispetto all'incerico ricoperto in termini di comportamenti manageriali e di gestione<br>del ruolo |  | POSIZIONE ORGANIZZATIVA: | DIRETTORE REGIONALE - COEFF: 200 - SEDE: 0000001 LAZIO DAL: 01/01/2016 AL: 31/12/2016 |  |  |
|----------------------------------------------------------------------------------------------------|--|--------------------------|---------------------------------------------------------------------------------------|--|--|
|                                                                                                    |  |                          |                                                                                       |  |  |
|                                                                                                    |  |                          |                                                                                       |  |  |
|                                                                                                    |  |                          |                                                                                       |  |  |
|                                                                                                    |  |                          |                                                                                       |  |  |
|                                                                                                    |  |                          |                                                                                       |  |  |
|                                                                                                    |  |                          |                                                                                       |  |  |
|                                                                                                    |  |                          |                                                                                       |  |  |
|                                                                                                    |  |                          |                                                                                       |  |  |
|                                                                                                    |  |                          |                                                                                       |  |  |
|                                                                                                    |  |                          |                                                                                       |  |  |
|                                                                                                    |  |                          |                                                                                       |  |  |
|                                                                                                    |  |                          |                                                                                       |  |  |
|                                                                                                    |  |                          |                                                                                       |  |  |
|                                                                                                    |  |                          |                                                                                       |  |  |
|                                                                                                    |  |                          |                                                                                       |  |  |
|                                                                                                    |  |                          |                                                                                       |  |  |
|                                                                                                    |  |                          |                                                                                       |  |  |
|                                                                                                    |  |                          |                                                                                       |  |  |
|                                                                                                    |  |                          |                                                                                       |  |  |
|                                                                                                    |  |                          |                                                                                       |  |  |
|                                                                                                    |  |                          |                                                                                       |  |  |
|                                                                                                    |  |                          |                                                                                       |  |  |
|                                                                                                    |  |                          |                                                                                       |  |  |
|                                                                                                    |  |                          |                                                                                       |  |  |
|                                                                                                    |  |                          |                                                                                       |  |  |
|                                                                                                    |  |                          |                                                                                       |  |  |
|                                                                                                    |  |                          |                                                                                       |  |  |
|                                                                                                    |  |                          |                                                                                       |  |  |
|                                                                                                    |  |                          |                                                                                       |  |  |
|                                                                                                    |  |                          |                                                                                       |  |  |
|                                                                                                    |  |                          |                                                                                       |  |  |
|                                                                                                    |  |                          |                                                                                       |  |  |
|                                                                                                    |  |                          |                                                                                       |  |  |
|                                                                                                    |  |                          |                                                                                       |  |  |
|                                                                                                    |  |                          |                                                                                       |  |  |
|                                                                                                    |  |                          |                                                                                       |  |  |
|                                                                                                    |  |                          |                                                                                       |  |  |
|                                                                                                    |  |                          |                                                                                       |  |  |
|                                                                                                    |  |                          |                                                                                       |  |  |
|                                                                                                    |  |                          |                                                                                       |  |  |
|                                                                                                    |  |                          |                                                                                       |  |  |
|                                                                                                    |  |                          |                                                                                       |  |  |
|                                                                                                    |  |                          |                                                                                       |  |  |
|                                                                                                    |  |                          |                                                                                       |  |  |
|                                                                                                    |  |                          |                                                                                       |  |  |
|                                                                                                    |  |                          |                                                                                       |  |  |
|                                                                                                    |  |                          |                                                                                       |  |  |
|                                                                                                    |  |                          |                                                                                       |  |  |

**Figura 11 – Scheda di Valutazione per Valutazione Intermedia** 

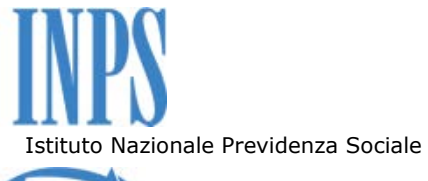

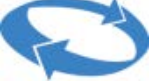

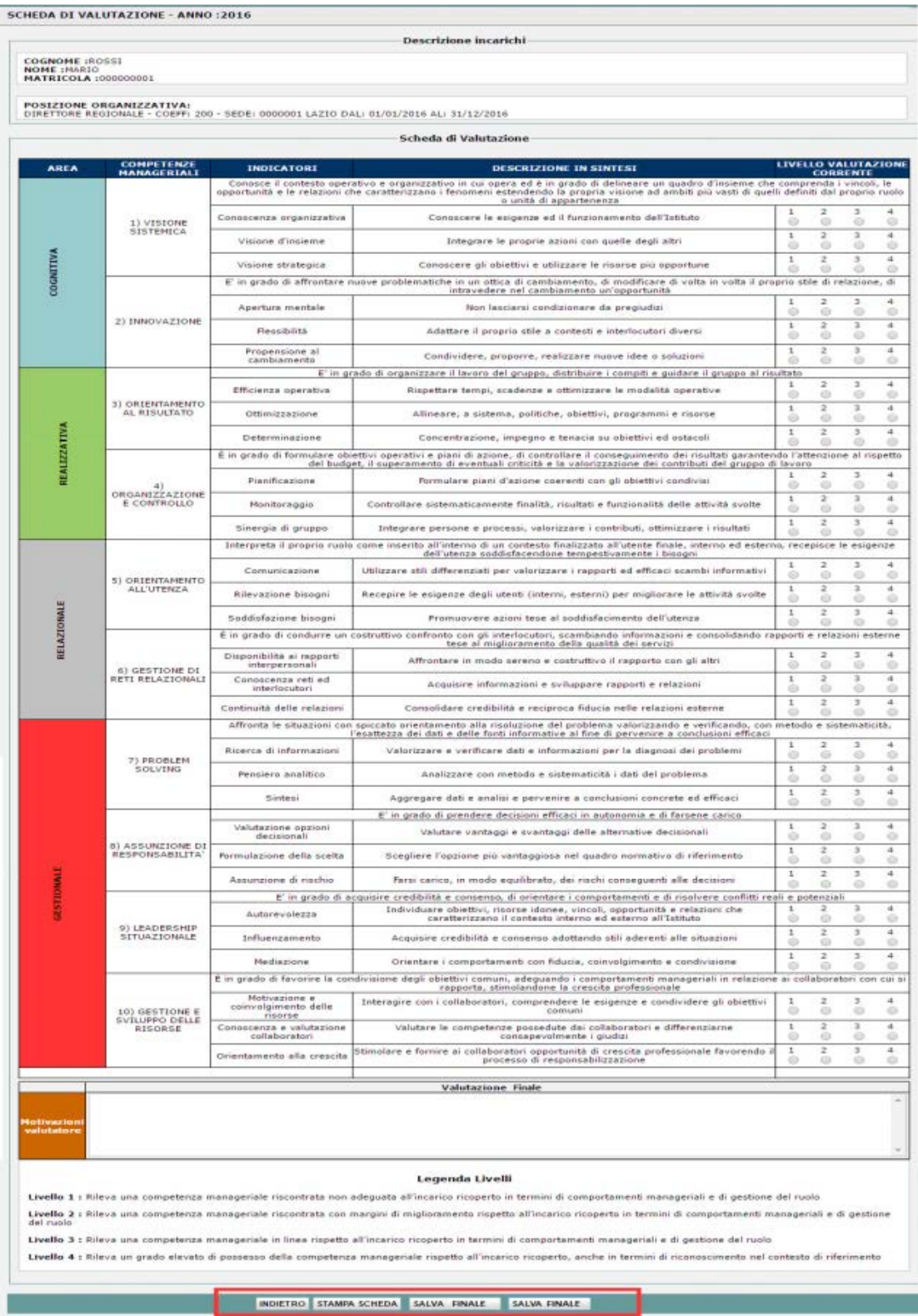

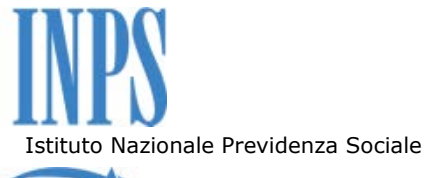

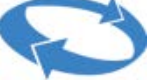

### **Figura 12 – Scheda di Valutazione per Valutazione Finale**

## **Per il Valutato**

L'utente avente il profilo di Valutato, previa autenticazione, avrà a disposizione, tra le funzioni di menù, una sezione chiamata "Propria Posizione". Selezionando detta sezione, come evidenziato nella figura di seguito riportata, e successivamente cliccando sulla funzionalità "Propria Posizione", potrà visualizzare gli incarichi di competenza oggetto del processo di valutazione e le relative schede in cui tali incarichi sono stati valutati. Si evidenzia che nel processo di validazione degli incarichi il valutatore può, in relazione alle esigenze dettate dal processo e alla natura degli incarichi stessi, predisporre una o più schede di valutazione per il Valutato, per cui, a seconda dei casi, il Valutato potrà avere per lo stesso anno di valutazione una o più schede di valutazione.

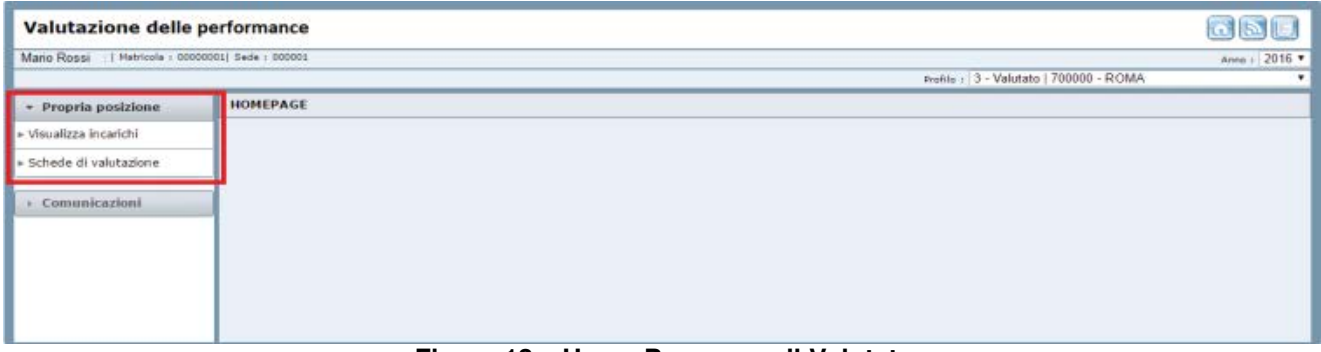

**Figura 13 – Home Page – per il Valutato** 

Selezionando la funzionalità "Visualizza Incarichi" al Valutato sarà resa disponibile nel frame centrale la lista degli incarichi oggetto del processo di valutazione per l'anno d'interesse (Figura 13).

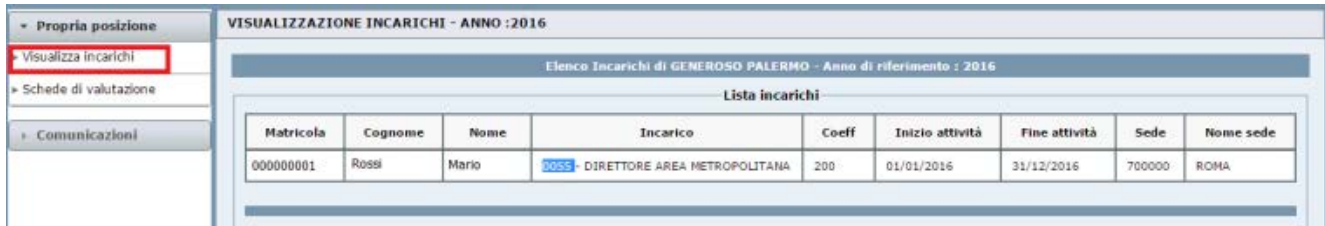

**Figura 14 – Visualizza Incarichi** 

Selezionando, invece, la funzionalità "Schede di Valutazione" al Valutato sarà resa disponibile nel frame centrale, la lista delle schede di valutazione disponibili per l'anno d'interesse (Figura 14):

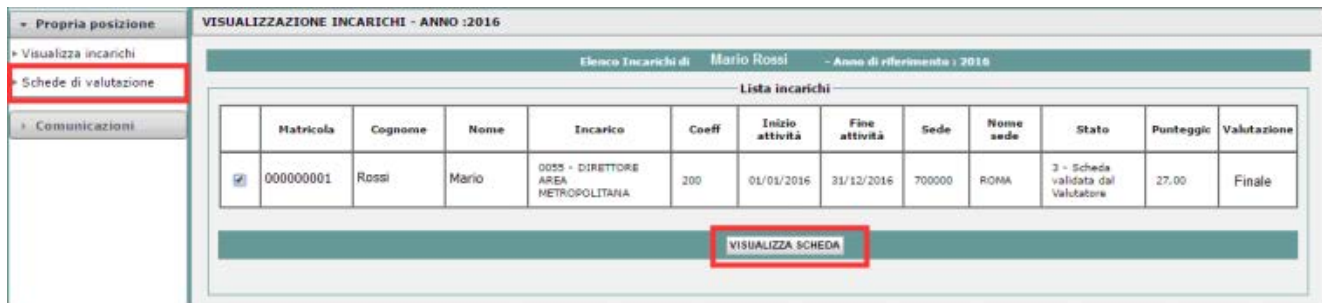

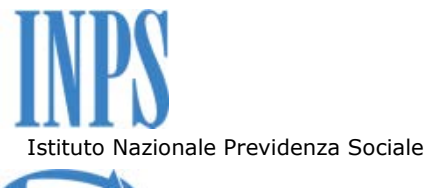

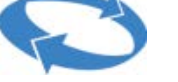

### **Figura 15 – Scheda di Valutazione**

Sempre in relazione alla procedura di valutazione attiva, ovvero:

- Valutazione per Cambio Incarico;
- Valutazione Intermedia;
- Valutazione Finale;

il Valutato, selezionando il tasto "Visualizza Scheda", potrà aprire la scheda di valutazione e procedere con le azioni di propria competenza, in relazione allo stato specifico in cui si trova la stessa.

Riprendendo il processo di valutazione utilizzato nell'esempio di Figura 10, solo dopo che il valutatore abbia espresso la sua valutazione per Cambio incarico, il Valutato potrà esprimere, eventualmente, una propria autovalutazione su ciascuno degli indicatori corrispondenti ai livelli indicati nella scheda oppure accettare quanto espresso dal proprio Valutatore senza procedere all'autovalutazione.

Nelle figure seguenti si riporta la scheda di valutazione che indica in evidenza le aree di azione del Valutato. Nello specifico, se il Valutato non concorda con la valutazione effettuata dal valutatore, dovrà compilare l'autovalutazione e, così facendo, il tasto in fondo alla pagina diventa "Non Accetto" (Figura 16); viceversa, qualora il Valutato fosse in perfetto accordo con la valutazione del valutatore, la colonna della autovalutazione non sarà compilata e il tasto in fondo alla pagina diventa "Accetto" (Figura 17).

Pertanto, qualora il valutato concordi completamente con la valutazione effettuata dal valutatore, si dovrà limitare ad accettare senza procedere a valorizzare alcun campo.

Qualora il valutato, prima di completare la propria autovalutazione, decida di concordare con la valutazione effettuata dal valutatore, dovrà utilizzare il pulsante "Reset" per pulire i campi già valorizzati all'interno della sottosezione "Autovalutazione".

In entrambe le casistiche, il Valutato potrà facoltativamente compilare la sezione dedicata al commento.

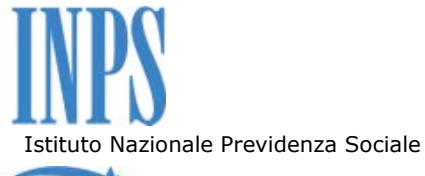

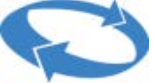

Direzione Centrale Risorse umane

| · Propria posizione   |                                                      |                                                                               |                                                   | Freible   3 - Valutato   700000 - ROMA                                                                                                    |                                                             | $Area : 2016 *$                                                         |
|-----------------------|------------------------------------------------------|-------------------------------------------------------------------------------|---------------------------------------------------|----------------------------------------------------------------------------------------------------|-------------------------------------------------------------|-------------------------------------------------------------------------|
|                       |                                                      |                                                                               |                                                   | SCHEDA DI VALUTAZIONE - ANNO :2016  VALUTAZIONE ATTIVA - CAMBIOINCARICO                                                                                                    |                                                             |                                                                         |
| Visualizza incarichi  |                                                      |                                                                               |                                                   | <b>Descrizione incarichi</b>                                                                                                    |                                                             |                                                                         |
| Schede di valutazione | COGNOME: Romi<br>NOME: Mario<br>NATRICOLA : 00000001 |                                                                               |                                                   |                                                                                                    |                                                             |                                                                         |
| comunicazioni         |                                                      |                                                                               |                                                   |                                                                                                    |                                                             |                                                                         |
|                       |                                                      | POSIZIONE ORGANIZZATIVA:                                                      |                                                   | DISPTTORE AREA RETROPOLITANA - COEFF: 200 - SEDE: 200000 ROBA DAL: 01/01/2016 AL: 21/12/2016                                                                                                    |                                                             |                                                                         |
|                       |                                                      |                                                                               |                                                   | Scheda di Valutazione                                                                                                    |                                                             |                                                                         |
|                       |                                                      |                                                                               |                                                   |                                                                                                    | <b>LIVELLO</b>                                              |                                                                         |
|                       | <b>AREA</b>                                          | COMPETENZI                                                                    | <b>IMDECATORI</b>                                 | DESCRIZIONE IN SINTEST                                                                                                    | <b>VALUTA/TONE</b><br><b>CORRENTE</b>                       | <b>AUTO</b><br><b>VALUTAZIONE</b>                                       |
|                       |                                                      |                                                                               |                                                   | nengmas eds emplan's orbaus nu enteniels ib obaty ni é be trega ius ai ovitassinagna e ovitarega attempas il español<br>A demen il po i dans sig drâma de provis aingrat al obmbaddas immones i onaquestlenes ero muigeles el a a                              |                                                             | incak. In<br>e steur singen                                             |
|                       |                                                      |                                                                               | Consective<br>organizzativa                       | unità di appartenenza.<br>Canoscere le esigenze ed il funzionamento dell'Istituto                                                                                                    | x<br>a                                                      | ÷<br>з<br>4<br>٥                                                        |
|                       |                                                      | L) VISIONE                                                                    | Visione d'insieme                                 | Integrare le proprie azioni con quelle degli altri                                                                                                    | î.<br>$\overline{a}$<br>1                                   | $_{\odot}^2$<br>$\frac{4}{9}$<br>å                                      |
|                       |                                                      |                                                                               | Visione strategica                                | Conssoere gli obiettivi e utilizzare le risonse più opportune                                                                                                    | ٠<br>٠                                                      | $\overline{x}$<br>ä<br>$\overline{a}$<br>1                              |
|                       | <b>COGNETIVA</b>                                     |                                                                               |                                                   | 8' in grado di affrontare move problematiche in un ottoa di cambiamento, di modificare di volta in volta il proprio stile                                                                                                    |                                                             | $\omega$<br>$\circ$<br>$\overline{a}$<br>relazione, di                  |
|                       |                                                      |                                                                               | Apertura mentale                                  | intravedere nel cambiamento un'opportunità<br>Non lasciarsi condizionare da pregiudizi                                                                                                    | 1<br>z<br>4                                                 | í<br>$\overline{a}$<br>э                                                |
|                       |                                                      | 23 SMADVAZIONE                                                                | <b><i><u>Messénita</u></i></b>                    | Adattere il proprio stile a contesti e interlocutori diversi                                                                                                    | ٠<br>$\mathfrak{a}$<br>2                                    | $\sim$<br>$\Xi$<br>ä<br>$\pm$<br>×                                      |
|                       |                                                      |                                                                               |                                                   |                                                                                                    | Ł                                                           | 臺<br>0.8<br>$\frac{2}{9}$<br>$-2$<br>$\pm$                              |
|                       |                                                      |                                                                               | Propertsione al<br>cambiémento                    | Condividere, proporte, realizzare nuove idee a soluzioni<br>6' in grado di organizzare il lavora del gruppo, distribuire i compiti e guidare il gruppo al risultato                                                                                            |                                                             | $\frac{4}{8}$<br>ö.                                                     |
|                       |                                                      |                                                                               | <b>Efficienza</b> operative                       | Rispettare tempi, scadenze a ottimizzare la modeltà sperativa                                                                                                    |                                                             | $\tilde{\alpha}$<br>z<br>3<br>0.0.8                                     |
|                       |                                                      | 3) CRISHTAMENTO<br>AL RISULTATO                                               | Ottimigakaiene                                    | Alliceare, a sistema, politiche, abiettivi, programmi e risorse                                                                                                    | ÷.<br>$\mathbb{Z}$<br>4                                     | z<br>$\frac{1}{2}$<br>$\overline{\phantom{a}}$<br>÷<br>۰                |
|                       |                                                      |                                                                               | Determinations                                    | Concentrazione, impegno e tenacia su obiettivi ed ostacoli                                                                                                    | I.<br>$\overline{z}$<br>a.<br>3                             | $\frac{4}{9}$<br>š<br>$\frac{4}{9}$<br>ı                                |
|                       | REALEZZATIVA                                         |                                                                               |                                                   | È in prado di formulare obiettivi operativi e piani di azione, di controllare il conseguimento dei risultati paramendo l'attenzio<br>Sudget, il superamento di eventuali criticità e la valorizzazione dei contributi del gruppo                               |                                                             | a al rispetto del                                                       |
|                       |                                                      |                                                                               | Pianificazione                                    | Pormulare plani d'azione coerenti con gli obiettivi condivial                                                                                                    | ×.<br>-2<br>э                                               | $rac{4}{3}$<br>2<br>$\mathcal{Q}$ .                                     |
|                       |                                                      | ORGANIZZAZIONE<br>E CONTROLLO                                                 | Honitoraggio                                      | Controllare sistematicamente finalità, risultati e funzionalità delle attività                                                                                                    | r<br>$\overline{z}$<br>a                                    | $\frac{2}{9}$<br>3<br>3<br>۰                                            |
|                       |                                                      |                                                                               | Sinergia di gruppo-                               | zvolte<br>Integrare persona e processi, valorizzare i contributi, offinizzare i risultati                                                                                                    | t<br>$\overline{a}$<br>a.                                   | $\overline{\kappa}$<br>$rac{1}{2}$ $rac{4}{9}$                          |
|                       |                                                      |                                                                               |                                                   | Interpreta il proprio cuolo come imetrito all'interno di un contesto finalizzato all'utente finale, interno ed esterno, recepii                                                                                                    | ×                                                           | $\ddot{ }$<br>le esigenze.                                              |
|                       |                                                      |                                                                               | Comunicazione                                     | dell'utenza coddizfacendane tempezitvemente i bioogni<br>Utilizzere ehk differenziati per valorizzere i rapporti ed efficaci scantis                                                                                                    | 1<br>2<br>x                                                 | 2<br>3<br>å                                                             |
|                       |                                                      | 5) ORIENTAMENTO                                                               | Résuszione bissoni                                | Recepire le esigenze degli utenti (interni, esterni) per migliorare le attività                                                                                                    | r.<br>4<br>$\overline{a}$                                   | $\frac{1}{2}$<br>$\rightarrow$<br>$\scriptstyle\rm 3$<br>$\dot{a}$<br>× |
|                       |                                                      |                                                                               |                                                   | syster                                                                                                    | ٠<br>-2<br>э<br>٠                                           | ۰<br>G<br>$\rightarrow$<br>$1 - 2 - 3 - 4$                              |
|                       |                                                      |                                                                               | Soddisfazione bioconi                             | Promuovere azioni tase al poddafacimento dell'utenza                                                                                                    |                                                             | $\sim$<br>٠<br>o.<br>in esterne tese                                    |
|                       | <b>RELAZIONALI</b>                                   |                                                                               | Disasrébilità ai rapporti                         | È in grado di condurre un costruttivo confronta con gli interiorutari, scambiando informazioni e consolidando rapporti e rela<br>Il migliorumento dello qualità dei servizi                                                                                    |                                                             | 4<br>$\overline{a}$<br>3                                                |
|                       |                                                      | 4) GESTIONS DE<br>RETI RELAZIONALI                                            | mterpersonal                                      | Affrontare in modo sereno e costruttiva il rapporto con piraltri                                                                                                    | ٠<br>$\mathbb{R}^2$<br>$\pm$<br>$\mathbf x$<br>$\mathbf{a}$ | 豪<br>-10<br>۰<br>$3 - 4$<br>1                                           |
|                       |                                                      |                                                                               | Consecutiva reti ed.<br>intertoculori             | Acquisire informazioni e siriluppere repporti e relazioni                                                                                                    |                                                             | $\frac{1}{9}$ $\frac{2}{9}$<br>0.8                                      |
|                       |                                                      |                                                                               | Continuità delle relazioni                        | Consolidare credibilità e reciproca fiducia nelle relazioni esterne                                                                                                    | Ł<br>$\overline{z}$<br>4                                    | 2<br>3<br>$\frac{4}{8}$<br>÷<br><b>COL</b>                              |
|                       |                                                      |                                                                               |                                                   | Affronta le abuszioni con spiccato orientamento alla risoluzione del problema valorizzando e verificando,<br>l'esattezza dei dati e delle fonti informativa al fine di perversire a conclusioni efficaci                                                       | can metado e                                                | stematicità.                                                            |
|                       |                                                      | 71 PROBLEM<br>SOLVING<br>8) ASSUNZIONE DI<br>RESPONSABILITA<br><b>William</b> | Ricerca di informazioni                           | Valorizzare e verificare dati e informazioni per la diagnosi dei problemi                                                                                                    | $\frac{4}{3}$<br>×<br>$\overline{a}$<br>$\mathfrak{m}$      | $\frac{2}{10}$<br>ă<br>$\frac{4}{9}$<br>$\overline{a}$                  |
|                       |                                                      |                                                                               | Petroleto analitico                               | Analizzare con metodo a sistematicità i dati del problema                                                                                                    | t.<br>$\overline{z}$<br>4<br>÷                              | 111<br>$\ddot{\phantom{1}}$<br><b>CL</b>                                |
|                       |                                                      |                                                                               | Sintesi                                           | Aggregare dati e analisi e pervenire a condusioni concrete ed efficaci                                                                                                    | 1<br>$\mathbb{I}%$<br>4                                     | 2.34<br>$1 -$<br>٠<br>$\circ$                                           |
|                       |                                                      |                                                                               | Valutazione opzioni                               | E' in grado di prendere decisioni efficaci in autonomia e di farsene carico                                                                                                    | t                                                           | э                                                                       |
|                       |                                                      |                                                                               | decisionali                                       | Valutare vantaggi e svantaggi delle alternative decisionali                                                                                                    | 4<br>ı                                                      | ă<br>ò<br>$\rightarrow$<br>4<br>$\overline{z}$<br>3                     |
|                       |                                                      |                                                                               | smusicione della scelta                           | ticegliere l'optione più vantaggissa nel quadro normativo di rifermento                                                                                                    | z.<br>$\overline{z}$<br>÷                                   | $\bullet$<br>÷<br>$\circ$<br>$\mathbf{1}$                               |
|                       |                                                      |                                                                               | Assungione di rischio                             | farai carico, in modo equilibrato, dei rischi conseguenti alle decisioni.                                                                                                    |                                                             | š<br>14                                                                 |
|                       |                                                      |                                                                               | <b>Autorevolessie</b>                             | E' in grado di acquisies credibilità e consenso, di srientare i comportamenti e di risolvere confitti reali e poten<br>Individuare objettivi, risorge idonee, virunit, apportantità e relazioni che caratterizzano il contesto interno ed esterno all'Istitute | ä,<br>4<br>ı,                                               | á<br>ś<br>ă                                                             |
|                       |                                                      | 91-LEADERSHIP                                                                 | Influenzamento                                    | Acquisire credibilità e consenso adottando stili aderenti alle situazioni                                                                                                    | t.<br>z<br>×<br>÷                                           | $\bar{z}$<br>$\alpha$<br>z<br>$\overline{a}$                            |
|                       |                                                      |                                                                               | Hediazione                                        | Orientare i comportamenti con fiducia, coinvolgimento e condivisione                                                                                                    | $\mathbb{R}$<br>÷<br>4                                      | 0.8<br>$\Rightarrow$<br>$\overline{a}$<br>÷<br>$\mathcal{I}$<br>×.      |
|                       |                                                      |                                                                               |                                                   | È in grado di favorire la condivisione degli obiettivi comuni, adeguardo i comportamenti mesoperiali in relazione ai collabi                                                                                                    |                                                             | ۰<br>stari con cui si                                                   |
|                       |                                                      |                                                                               |                                                   |                                                                                                    |                                                             |                                                                         |
|                       |                                                      |                                                                               |                                                   |                                                                                                    | 1<br>$\overline{z}$<br>3<br>4                               | з<br>$\Delta$<br>ı                                                      |
|                       |                                                      | 10) GESTIONE E                                                                | Hobiuszione e<br>coinvalgimento delle<br>risorse. | Interagire con i collaboratori, comprendere le esigenze e condividere gli<br>obiettivi comuni                                                                                                    | ٠                                                           | $\frac{1}{\Omega}$<br>$\circ$<br>÷                                      |
|                       |                                                      | SVILUPPO DELLE                                                                | Conscenza e<br>sigtesiane collaborato             | Valutare le competeixie possedute dai collaboratori e differenziame<br>compagnishmente i gradizi                                                                                                    | $\lambda$<br>$\frac{1}{2}$<br>$\mathbb{R}^2$<br>$-2$        | ۰<br>$\overline{a}$<br>$\mathbf{x}$<br>$\sim$<br>$\frac{1}{2}$<br>۰     |
|                       |                                                      |                                                                               | Orientamento alla<br>irecita                      | Stirodare e fornire al collaboratori opportunità di creocita professionale                                                                                                    | t.<br>a<br>3<br>$\ddot{\phantom{1}}$<br>٠                   | $\frac{1}{9}$ $\frac{1}{9}$ $\frac{4}{9}$<br>1<br>o                     |

**Figura 16 – Scheda di Valutazione – Autovalutazione – Non Accetto** 

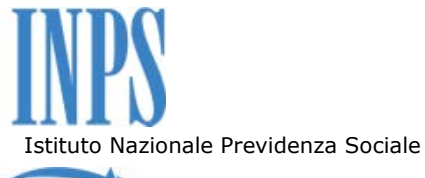

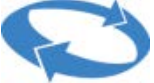

Direzione Centrale Risorse umane

|                        |                                                                 |                                                      |                                               | multis : 3 - Valutato   700000 - ROMA                                                                                                    |                                                       |                                                                                     |
|------------------------|-----------------------------------------------------------------|------------------------------------------------------|-----------------------------------------------|----------------------------------------------------------------------------------------------------|-------------------------------------------------------|-------------------------------------------------------------------------------------|
| * Proprie postzione    |                                                                 |                                                      |                                               | SCHEDA DI VALUTAZIONE - ANNO : 2016   VALUTAZIONE ATTIVA - CANBIOINCARICO                                                                                                    |                                                       |                                                                                     |
| · Visualizza incarichi |                                                                 |                                                      |                                               | Descrizione incarichi                                                                                                    |                                                       |                                                                                     |
| Schede di valutazione  | <b>COGNOME : Romi<br/>NOME : Mario<br/>MATRICOLA : 00000001</b> |                                                      |                                               |                                                                                                    |                                                       |                                                                                     |
| > Comunicazioni        |                                                                 |                                                      |                                               |                                                                                                    |                                                       |                                                                                     |
|                        |                                                                 |                                                      |                                               | POSIZIONE ORGANIZZATIVA:<br>DIRETTORE AREA HETROPOLITANA - COEFF: 200 - SEDE: 700000 ROHA DAL: 01/01/2016 AL: 31/12/2016                                                                                                    |                                                       |                                                                                     |
|                        |                                                                 |                                                      |                                               |                                                                                                    |                                                       |                                                                                     |
|                        |                                                                 |                                                      |                                               | <b>Scheda di Valutazione</b>                                                                                                    |                                                       |                                                                                     |
|                        | <b>AREA</b>                                                     | <b>COMPETENZE</b><br>MANAGERIALI                     | <b>INDICATORI</b>                             | DESCRIZIONE IN SINTESI                                                                                                    | LIVELLO<br><b>VALUTAZIONE</b>                         | <b>AUTO</b><br>VALUTAZIONE                                                          |
|                        |                                                                 |                                                      |                                               |                                                                                                    | <b>CORRENTE</b>                                       | a i vincoli, le                                                                     |
|                        |                                                                 |                                                      |                                               | Concoce il contesto operativo e srganizzativo in cui opera ed è in grado di delineare un quadro d'insieme che compren<br>partunità e le relazioni che daratterizzano i fenomeni estendendo la progria visione ad ambiti più vasti<br>apportunità e le relazioni che daratterizzano i fenomeni ester<br>units ill spoartenence                   |                                                       |                                                                                     |
|                        |                                                                 | A) VISIONE                                           | Elinoicenza<br>wpenccelive                    | Conceptive le esigenze ed il funzionamento dell'Istituto                                                                                                    | а<br>э<br>п                                           | $\overline{a}$<br>$\overline{z}$<br>з<br>÷<br>$\circ$                               |
|                        |                                                                 |                                                      | Visione d'insieme                             | Integrare le proprie azioni con quelle degli altri                                                                                                    | $\overline{a}$<br>÷<br>э                              | $\mathfrak{m}$<br>э<br>τ<br>ö                                                       |
|                        |                                                                 |                                                      | Vicione oblabegica                            | Canazcere gli objettivi e utilizzare le ricorce più opportute                                                                                                    | I<br>Z<br>3                                           | z<br>å<br>3<br>÷<br>-10                                                             |
|                        | <b>DOGMETIVA</b>                                                |                                                      |                                               | E in grado di affrontare nueve problematiche in un ottica di cambiamento, di modificare di volta in volta il proprio oti                                                                                                    |                                                       | ralazione, di                                                                       |
|                        |                                                                 |                                                      | Aperture mentale                              | intravedere nel cambiamento un'opportunità<br>Non lasciarsi condizionare da pregiodizi                                                                                                    | $\mathbf{1}$<br>÷<br>э                                | 2<br>э<br>٠<br>÷                                                                    |
|                        |                                                                 | 23 SNNOVAZIONE                                       |                                               |                                                                                                    | $\overline{z}$<br>$\mathbf{r}$<br>$\overline{a}$<br>4 | ö<br>÷<br>$\alpha$<br>÷                                                             |
|                        |                                                                 |                                                      | Fleechilds                                    | Adattere il proprio stile a contecti e interlocutori diversi                                                                                                    |                                                       | å<br>$_{\odot}^2$                                                                   |
|                        |                                                                 |                                                      | Propensione al                                | Conduidere, proporre, realizzare nuove idee o soluzioni-                                                                                                    | 1                                                     | 2<br>3<br>٠<br>ó<br>÷<br>$\Rightarrow$                                              |
|                        |                                                                 |                                                      |                                               | E' în grado di organizzare il levoro del gruppo, distribuire i compiti e puidare il gruppo al risultato                                                                                                    | a<br>э<br>2                                           | 1                                                                                   |
|                        |                                                                 | з) седантаменто                                      | <b>Efficience</b> dperative                   | Rispettare tempi, scadenze e ottimizzare la modelità operative                                                                                                    | $\mathbf{I}$<br>$\overline{z}$<br>з                   | $\Rightarrow$<br>×<br>÷<br>$\overline{ }$<br>$\overline{\phantom{a}}$<br>Б          |
|                        |                                                                 | AL RIBULTATO                                         | Offinizzazione                                | Allineare, a sistema, politiche, obiettivi, programmi e risorse                                                                                                    |                                                       |                                                                                     |
|                        | REALIZZATIVA                                                    |                                                      | Determinazione                                | Concentracione, impegno e tenacia su objettivi ed ostacali.                                                                                                    | $\mathbf{I}$<br>z<br>3                                | $\frac{2}{9}$<br>$\frac{4}{10}$<br>å                                                |
|                        |                                                                 |                                                      |                                               | È in grado di formulare obiettivi operativi e piari di azione, di controllare il conseguimento dei risultati gerantendo l'attenzi<br>budget, il superamento di eventuali criticità e la valorizzazione dei contributi del gruppo di lavoro                                                                                                    |                                                       | risinetto<br>del                                                                    |
|                        |                                                                 |                                                      | Pianificazione                                | Portrudare piani d'apione coerenti con gli obiettivi condivisi                                                                                                    | $\boldsymbol{z}$<br>з<br>а                            | z<br>э<br>۰<br>÷                                                                    |
|                        |                                                                 | ORGANIZZAZIONE<br>E CONTROLLO                        | Monitoraggio                                  | Controllare sistematicamente finalità, risultati e funzionalità delle attività<br><b>Ave R</b>                                                                                                    | $\pm$<br>$\mathbf{x}$<br>$\mathbf{z}$                 | $_{\odot}^2$<br>å<br>٠<br>$\mathbb{Z}$                                              |
|                        |                                                                 |                                                      | timergia di gruppo                            | Integrare persone e processi, valorizzare i contributi, ottimizzare i noultati                                                                                                    |                                                       | $\frac{2}{\Omega}$<br>Þ                                                             |
|                        |                                                                 |                                                      |                                               | Interpreta il proprio ruolo come inserito all'interno di un contesto finalizzato all'utente finale, interno ed esterno, recepi                                                                                                    |                                                       | $\circ$<br>le esigerize                                                             |
|                        |                                                                 |                                                      |                                               | dell'utenza soddisfacendone tempestivamente i bisogni                                                                                                    | 2<br>1<br>э                                           | $\rightarrow$<br>2<br>×                                                             |
|                        |                                                                 | <b>SI ORIENTAHENTO</b><br>ALL/UTENZA                 | Comunicazione                                 | Utilizzare atili differenziati per valorizzare i rapporti ad efficaci scambi<br>informativi                                                                                                    | 1<br>z                                                | $\leq$<br>o.<br>$\frac{4}{10}$<br>ï                                                 |
|                        |                                                                 |                                                      | <b>Nievazione</b> bisogni                     | Recepire le esigenze degli utenti (interni, esterni) per migliorare le attività<br>svolte                                                                                                    |                                                       | z<br>$\frac{3}{2}$<br>o                                                             |
|                        | <b>RELAZIONALI</b>                                              |                                                      | Soddisfazione bioogni                         | Promuovere azioni tese al soddisfacimento dell'inenza                                                                                                    | z<br>×                                                | $\frac{1}{9}$ $\frac{1}{9}$<br>$\pm$<br>$\ddot{\rm{z}}$<br>ó<br>-10                 |
|                        |                                                                 |                                                      |                                               | E in grado di condurre un costruttivo confronto con gli interlocutori, scambiando informazioni e consolidando rapporti e rel<br>al miglioramento della qualità dei servizi                                                                                                    |                                                       | esterne tese                                                                        |
|                        |                                                                 |                                                      | Disponibilità ai repporti<br>interpersonal    | Affrontare in modo sereno e costruttivo il rapporto con gli altri                                                                                                    | z<br>3                                                | 2<br>5<br>×<br>÷                                                                    |
|                        |                                                                 | <b><i>B) GENTIONE DI</i></b><br>RETI RELAZIONALI     | Consecenza reti ed                            | Acquisire informazioni a sufuppare rapporti a relazioni                                                                                                    | $\mathbf{1}$<br>ä<br>з                                | $\ddot{\rm{z}}$<br>Ŧ<br>t.<br><b>VII</b><br>$\mathbb{R}$                            |
|                        |                                                                 |                                                      | Continuità delle relazion                     | Consoldare credibilità e reciproca fiducia nelle relazioni esterne                                                                                                    | ı                                                     | o<br>Ξ<br>×<br>э                                                                    |
|                        |                                                                 |                                                      |                                               | Affronta le situazioni con spiccato orientamento alla risoluzione del probleme velorizzando e verificando, con metodo e                                                                                                    |                                                       | o<br>ö<br>٠<br>sternaticità.                                                        |
|                        |                                                                 |                                                      |                                               | l'esattezza dei dati e delle fonti informative al fine di pervenire a conclusioni efficaci                                                                                                    | 2<br>2                                                | ×<br>2<br>$\mathcal{I}$<br>٠                                                        |
|                        |                                                                 | 7) PROBLEM<br>SOLVIMG                                | Ricette di informazioni                       | Valorizzare e verificare dati e informazioni per la diagnosi dei problemi                                                                                                    | z<br>1                                                | $\leftarrow$<br>o<br>$\circ$<br>$\overline{z}$<br>3<br>4                            |
|                        |                                                                 |                                                      | <b>Perisiero analitico</b>                    | Analizzare con metodo e sistematicità i dati del problema                                                                                                    |                                                       | o                                                                                   |
|                        |                                                                 |                                                      | Sintesi                                       | Appregare dati e analisi e pervenire a conclusioni concrete ed efficaci                                                                                                    | d.<br>э<br>э                                          | $\overline{a}$<br>$\frac{2}{10}$<br>- 21<br>٠<br>ö                                  |
|                        |                                                                 | 8) ASSUNZIONE DI<br>RESPONSABILITA'<br>91 LEADERSHER | Valutazione opzioni                           | E in grada di prendere decisioni efficaci in autonomia e di farsene                                                                                                    | и<br>×                                                | ×<br>э                                                                              |
|                        |                                                                 |                                                      | decisionali                                   | Valutare vantaggi e svantaggi della alternative decisionali                                                                                                    | 2                                                     | o<br>X3<br>z<br>3                                                                   |
|                        |                                                                 |                                                      | komulazione della scelta                      | Scegliere l'opzione più vantaggiosa nel quadro normativo di riferimento                                                                                                    |                                                       | <b>Girl</b><br>×                                                                    |
|                        |                                                                 |                                                      | Assuratorse di rischia                        | farzi carico, in modo equilibrato, dei rischi conseguenti alla decisioni                                                                                                    | $\mathbf{1}$<br>÷<br>э<br>$\cdot$                     | 2, 3, 4<br>$\mathbb{Z}$<br>ù.<br>۰<br>٠<br>ö                                        |
|                        |                                                                 |                                                      |                                               | E' in grado di acquisire credibilità e consenso, di stientare i comportamenti e di risolvere conflitti reali e poter                                                                                                    | $\mathbf{1}$<br>z<br>3                                | ÷.<br>э.                                                                            |
|                        |                                                                 |                                                      | Automvolezza                                  | Individuare objettivi, risorse idonee, vincoli, spoortunità e relazioni che<br>caratterizzano il contesto interno ed esterno all'Istituto                                                                                                    |                                                       | $\frac{2}{3}$<br>×                                                                  |
|                        |                                                                 |                                                      | Influenzamento                                | Acquisire credibilità e consenso adottando stili aderenti alla situazioni                                                                                                    | $\mathbf{1}$<br>z                                     | $\mathfrak{X}% _{T}=\mathfrak{X}_{T}$<br>э<br>$\frac{4}{9}$<br>$\pm$<br>×<br>×<br>o |
|                        |                                                                 |                                                      | Plediabloom                                   | Orientare i comportamenti con fiducia, coinvolgimento e condivisione                                                                                                    | л<br>I                                                | z<br>a,<br>Ŧ<br>Ŀ<br>Vil.<br>×<br>٠                                                 |
|                        |                                                                 |                                                      |                                               | E in grado di favorire la condivisione degli obiettivi comuni, adeguando i comportamenti manageriali in relazione ai collat<br>rapporta, stimolandone la creccita professionale                                                                                                    |                                                       | wheri con cui ai                                                                    |
|                        |                                                                 |                                                      | Motrosystem a<br>coinvolgimento delle         | Interagire can i codeboratori, comprendere le esigenze e condividere gli<br>objettivi comuni                                                                                                    | ä<br>$\mathbf{z}$<br>$\overline{\phantom{a}}$         | $\pm$<br>$\boldsymbol{z}$<br>×<br>$\kappa$<br>O<br>0.0.0                            |
|                        |                                                                 | 10) GESTIONE E<br>SVILUPPO DELLE<br>RISORSE          | risorse:<br>Consecutiza a                     | Valutare le competenze possedute dai collaboratori e differenziame                                                                                                    | 1<br>3<br>$\ddagger$                                  | 2<br>3<br>t                                                                         |
|                        |                                                                 |                                                      | alutazione collaboratori<br>Drientamento alla | consapevolmente i giudizi<br>Rhie<br>La bia retori i<br>rtanda di crescita                                                                                                    |                                                       | O)<br>$\frac{1}{2}$<br>$\rightarrow$                                                |
|                        |                                                                 |                                                      | crescita                                      | jevorendo il processo di responsabilizzazione                                                                                                    |                                                       |                                                                                     |
|                        |                                                                 |                                                      |                                               | Valutazione ufficiale                                                                                                    |                                                       |                                                                                     |
|                        |                                                                 |                                                      |                                               |                                                                                                    |                                                       |                                                                                     |
|                        | kuttuvasto)<br>katutaitore                                      |                                                      |                                               |                                                                                                    |                                                       |                                                                                     |
|                        |                                                                 |                                                      |                                               |                                                                                                    |                                                       |                                                                                     |
|                        |                                                                 |                                                      |                                               |                                                                                                    |                                                       |                                                                                     |
|                        |                                                                 |                                                      |                                               |                                                                                                    |                                                       |                                                                                     |
|                        |                                                                 |                                                      |                                               |                                                                                                    |                                                       |                                                                                     |
|                        |                                                                 |                                                      |                                               |                                                                                                    |                                                       |                                                                                     |
|                        |                                                                 |                                                      |                                               | Legenda Livelli                                                                                                    |                                                       |                                                                                     |
|                        |                                                                 |                                                      |                                               | Livello 1 : Rieva una competenza manageriale riscontrata non adeguata all'incarico ricoperto in termini di comportamenti manageriali e di gestione del ruolo<br>Livelle 2 : Rieva una competenza manageriale riscontrata con margini di miglioramento rispetto all'incerico ricoperto in termini di comportamenti manageriali e di gestione del |                                                       |                                                                                     |
|                        |                                                                 |                                                      |                                               |                                                                                                    |                                                       |                                                                                     |
|                        |                                                                 |                                                      |                                               | Livello 3 + Rieva una competenza manoperiale in linea rispetto all'assarico risperto in termini di comportamenti manageriali e di pestione del ruolo                                                                                                    |                                                       |                                                                                     |
|                        |                                                                 |                                                      |                                               | Livello 4 : Rileva un grado elevato di possesso della competenza manegeriale rispetto all'incarico ricoperto, anche in termini di riconoscimento nel contesto di riferimento                                                                                                    |                                                       |                                                                                     |
|                        |                                                                 |                                                      |                                               |                                                                                                    |                                                       |                                                                                     |

**Figura 17 – Scheda di Valutazione – Autovalutazione - Accetto** 

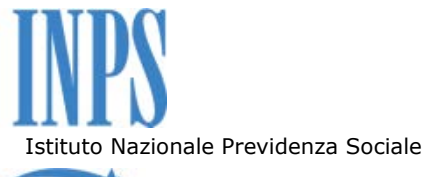

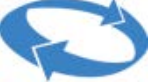

Nel caso in cui sia in corso un ciclo di Valutazione Finale, seguita ad una Valutazione per Cambio Incarico o ad una Valutazione Intermedia, la sezione dei commenti riporterà i commenti riferiti alla Valutazione Finale oltre che a quella immediatamente precedente (sottosezione di sinistra). In maniera analoga, per quanto riguarda le colonne dei punteggi, sarà mostrato il punteggio riferito alla Valutazione Finale, alla eventuale Autovalutazione nonché il punteggio riferito alla valutazione immediatamente precedente (colonna di sinistra).

Quanto descritto è riportato nella figura sottostante:

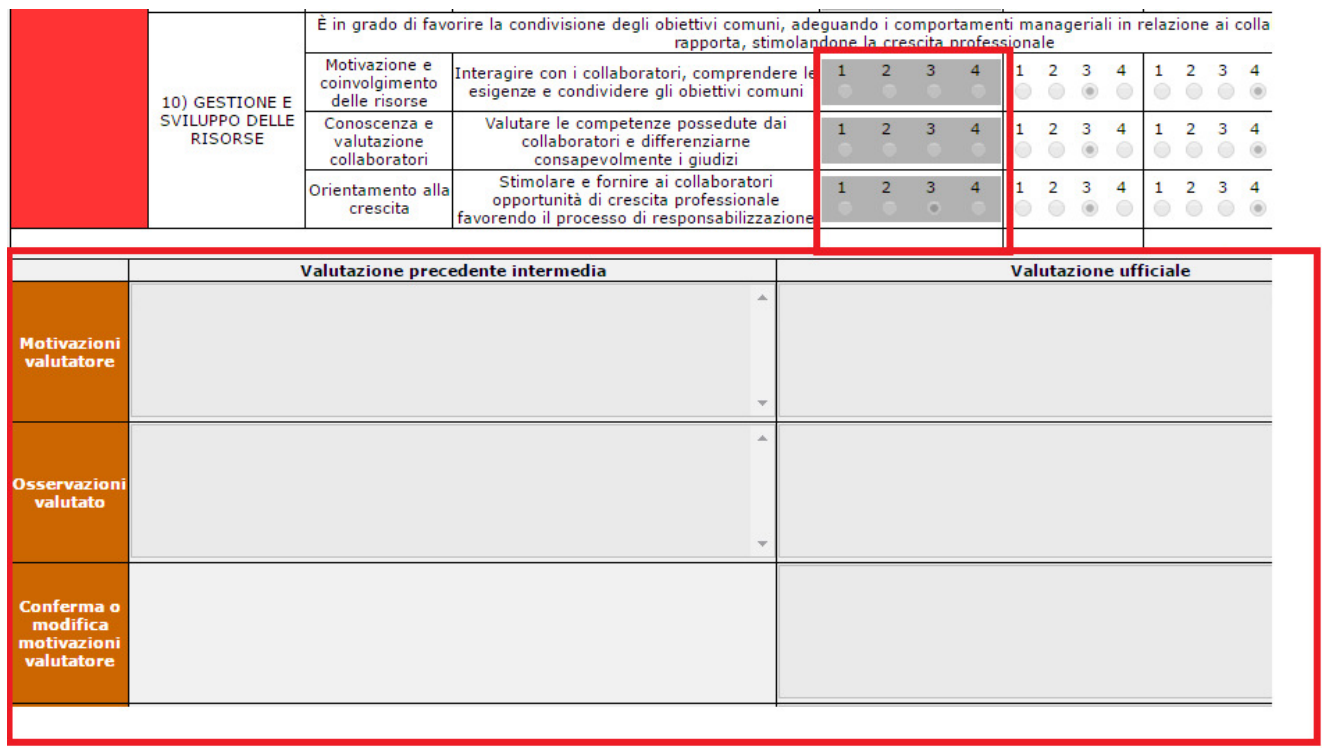

**Figura 18 – Scheda di Valutazione Finale in seguito ad una precedente valutazione** 

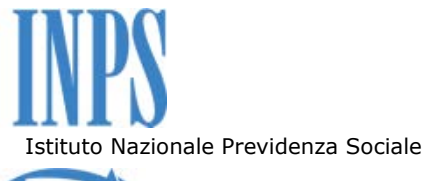

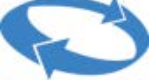

Nel caso in cui non esistano precedenti valutazioni ma sia stata attivata solo quella finale, la sezione dei commenti si presenterà come indicato nella figura successiva.

|                                  |                                           |                                                                                                  | E' in grado di acquisire credibilità e consenso, di orientare i comportamenti e di risolvere conflitti reali e potenziali                                                                         |                           |                                    |                     |                                  |                                |                                           |                |                  |
|----------------------------------|-------------------------------------------|--------------------------------------------------------------------------------------------------|----------------------------------------------------------------------------------------------------|---------------------------|------------------------------------|---------------------|----------------------------------|--------------------------------|-------------------------------------------|----------------|------------------|
| 551                              |                                           | Autorevolezza                                                                                    | Individuare obiettivi, risorse idonee, vincoli, opportunità e relazioni che<br>caratterizzano il contesto interno ed esterno all'Istituto                                                         | $\circledcirc$            | $\overline{2}$<br>0                | 3<br>0              | 4<br>$^{(\!\!\!\!\!0\!)}$        | $\mathbf{1}$<br>$\circledcirc$ | $2 \quad 3$<br>⊚                          |                | $\blacktriangle$ |
|                                  | 9) LEADERSHIP<br>SITUAZIONALE             | Influenzamento                                                                                   | Acquisire credibilità e consenso adottando stili aderenti alle situazioni                                                                                                    | 1<br>$\circledcirc$       | $\overline{2}$<br>$\circledcirc$   | з<br>$\odot$        | 4<br>$\circledcirc$              | $\mathbf{1}$<br>$\odot$        | $\overline{2}$<br>$\odot$                 | 3              | 4                |
|                                  |                                           | Mediazione                                                                                       | Orientare i comportamenti con fiducia, coinvolgimento e condivisione                                                                                                    | 1<br>O)                   | $\overline{2}$<br>0                | 3                   | 4<br>@)                          | $\mathbf{1}$<br>60             | $\overline{2}$                            | $\overline{3}$ |                  |
|                                  |                                           |                                                                                                  | È in grado di favorire la condivisione degli obiettivi comuni, adeguando i comportamenti manageriali in relazione ai collaboratori con cui si<br>rapporta, stimolandone la crescita professionale |                           |                                    |                     |                                  |                                |                                           |                |                  |
|                                  | 10) GESTIONE E<br><b>SVILUPPO DELLE</b>   | Motivazione e<br>coinvolgimento delle<br>risorse                                                 | Interagire con i collaboratori, comprendere le esigenze e condividere gli<br>obiettivi comuni                                                                                                    | $\odot$                   | 2<br>$\odot$                       | 3<br>$\odot$        | 4<br>$^{\circ}$                  | 0                              |                                           | 3              | 4                |
| <b>RISORSE</b>                   | Conoscenza e<br>valutazione collaboratori | Valutare le competenze possedute dai collaboratori e differenziarne<br>consapevolmente i giudizi | $\mathbf{1}$<br>$\odot$                                                                                                    | $\overline{2}$<br>$\odot$ | $\overline{\mathbf{3}}$<br>$\odot$ | 4<br>$^{(0)}$       | $\mathbf{1}$<br>$\odot$          | $\overline{2}$<br>60           | 3                                         | 4              |                  |
|                                  |                                           | Orientamento alla<br>crescita                                                                    | Stimolare e fornire ai collaboratori opportunità di crescita professionale<br>favorendo il processo di responsabilizzazione                                                                       | 1<br>$\circledcirc$       | $\overline{2}$<br>$\circledcirc$   | 3<br>$\circledcirc$ | $\overline{4}$<br>$\circledcirc$ | $\mathbf{1}$<br>$\circledcirc$ | $\overline{2}$<br>$\circ$ $\circ$ $\circ$ | 3              | $\blacktriangle$ |
|                                  |                                           |                                                                                                  |                                                                                                    |                           |                                    |                     |                                  |                                |                                           |                |                  |
|                                  |                                           |                                                                                                  | <b>Valutazione ufficiale</b>                                                                                                    |                           |                                    |                     |                                  |                                |                                           |                |                  |
| <b>Motivazioni</b><br>valutatore |                                           |                                                                                                  |                                                                                                    |                           |                                    |                     |                                  |                                |                                           |                |                  |
|                                  |                                           |                                                                                                  |                                                                                                    |                           |                                    |                     |                                  |                                |                                           |                |                  |
| <b>Osservazioni</b><br>valutato  |                                           |                                                                                                  |                                                                                                    |                           |                                    |                     |                                  |                                |                                           |                |                  |

**Figura 19 – Scheda di Valutazione Finale in assenza di precedente valutazione** 

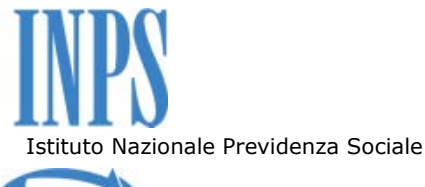

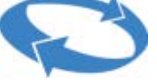

# **3. VALUTAZIONE: INSERIMENTO CONTRO DEDUZIONI DA PARTE DEL VALUTATORE**

In presenza di osservazioni del Valutato, il valutatore dovrà apporre le proprie contro-deduzioni alle osservazioni avanzate dal Valutato con la possibilità di modificare la colonna dei punteggi relativi alla valutazione corrente così come evidenziato nella figura sottostante:

|                                                     |                                         |                                                  | È in grado di favorire la condivisione degli obiettivi comuni, adeguando i comportamenti manageriali in relazione ai collabo atori con cui si<br>rapporta, stimolandone la crescita professionale |                                |                                  |                     |                                  |              |                |        |
|-----------------------------------------------------|-----------------------------------------|--------------------------------------------------|----------------------------------------------------------------------------------------------------|--------------------------------|----------------------------------|---------------------|----------------------------------|--------------|----------------|--------|
|                                                     | 10) GESTIONE E<br><b>SVILUPPO DELLE</b> | Motivazione e<br>coinvolgimento delle<br>risorse | Interagire con i collaboratori, comprendere le esigenze e condividere gli<br>objettivi comuni                                                                                                    | 1<br>$\circledcirc$            | $\overline{2}$<br>$\circledcirc$ | 3<br>$\circledcirc$ | 4<br>$^\circledR$                |              |                | з<br>4 |
|                                                     | <b>RISORSE</b>                          | Conoscenza e<br>valutazione collaboratori        | Valutare le competenze possedute dai collaboratori e differenziarne<br>consapevolmente i giudizi                                                                                                  | $\mathbf{1}$<br>$\circledcirc$ | $\overline{2}$<br>$\circledcirc$ | 3<br>$\circledcirc$ | $\overline{4}$<br>$\circledcirc$ | $\mathbf{1}$ | $\overline{2}$ | 3<br>4 |
|                                                     |                                         | Orientamento alla<br>crescita                    | Stimolare e fornire ai collaboratori opportunità di crescita professionale<br>favorendo il processo di responsabilizzazione                                                                       | $\mathbf{1}$<br>$\odot$        | $\overline{2}$<br>$\circledcirc$ | 3<br>0              | $\overline{4}$<br>$^{(0)}$       |              | $\overline{2}$ | з<br>4 |
|                                                     |                                         |                                                  | <b>Valutazione ufficiale</b>                                                                                                    |                                |                                  |                     |                                  |              |                |        |
| <b>Motivazioni</b><br>valutatore                    |                                         |                                                  |                                                                                                    |                                |                                  |                     |                                  |              |                |        |
| <b>Osservazioni</b><br>valutato                     |                                         |                                                  |                                                                                                    |                                |                                  |                     |                                  |              |                |        |
| Conferma o<br>modifica<br>motivazioni<br>valutatore |                                         |                                                  |                                                                                                    |                                |                                  |                     |                                  |              |                |        |

**Figura 20 – Scheda di Valutazione Finale con Contro-deduzioni** 

Quando il valutatore procede con il "Salva e valida", al Valutatore ed al Valutato sarà spedita una mail automatica di notifica che descrive che la nuova valutazione è stata effettuata esortando il Valutato a prenderne visione collegandosi all'applicazione.

Qualora il Valutato accetti la nuova valutazione effettuata dal valutatore, il processo di valutazione si conclude.

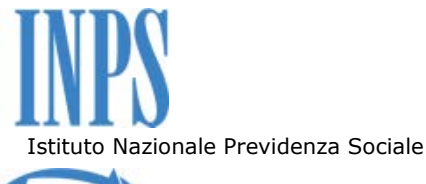

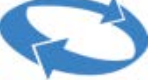

# **4. VALUTAZIONE: GESTORE DELLE DIVERGENZE**

Nel caso in cui il Valutato non accetti le contro-deduzioni e la relativa modifica ai punteggi da parte del valutatore, la scheda di valutazione passerà nello stato relativo al "Gestore delle Divergenze".

I soggetti responsabili della gestione delle divergenze valutative differiscono in funzione del profilo dei valutati e dei valutatori. Per la corretta identificazione di tali soggetti si fa riferimento al paragrafo "Gestione delle divergenze valutative" della Determinazione presidenziale n. 111 dell'8/10/2015 e s.m.i., nonché alle indicazioni contenute nei messaggi Hermes relativi all'attivazione della procedura di valutazione. I soggetti responsabili di questa fase del processo valutativo saranno automaticamente individuati dalla procedura e avranno a loro disposizione uno specifico profilo per accedere alla stessa.

L'utente avente il profilo di "Gestore delle Divergenze", previa autenticazione, avrà a disposizione tra le funzioni di menù una sezione chiamata "Gestione Valutazione". Selezionando detta sezione, come evidenziato nella figura di seguito riportata, e successivamente cliccando sulla funzionalità "Schede di Valutazione", potrà visualizzare, previa ricerca, le schede dei soggetti interessati:

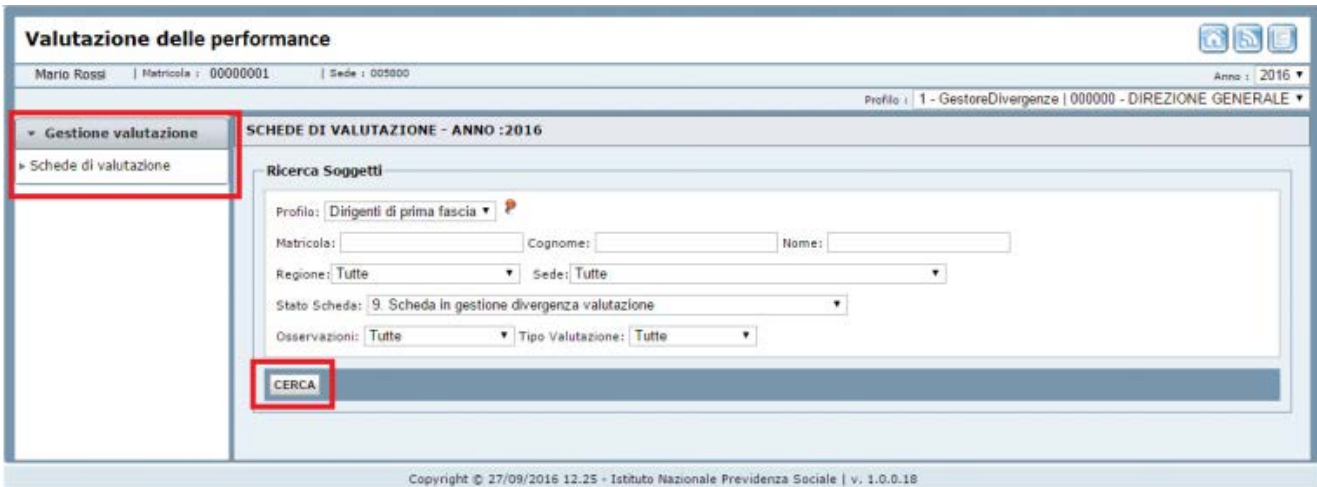

**Figura 21 Gestore Divergenze – Cerca Schede valutati** 

Selezionando il tasto di "Cerca" sarà caricata nella stessa pagina la lista delle schede che si trovano nello stato "gestione divergenza valutativa" ovvero quelle di competenza del Gestore Divergenze, così come indicato in figura:

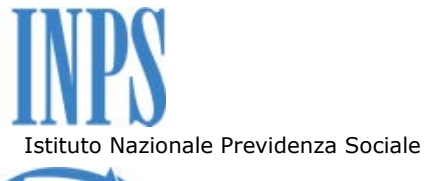

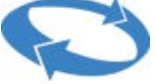

| <b>Matricola</b> | <b>Cognome</b> | <b>Nome</b> | <b>Data Inizio</b><br>attività | <b>Data Fine</b><br>attività | Codice<br>attività | <b>Sede</b> | Num.<br>scheda | <b>Stato</b>   | <b>Totale</b><br>Punteggi | <b>Tipo Val.</b>   |                      |
|------------------|----------------|-------------|--------------------------------|------------------------------|--------------------|-------------|----------------|----------------|---------------------------|--------------------|----------------------|
| 00000001         | Rossi          | Mario       | 01/01/2015                     | 30/11/2015                   | 0016               | 138000      | $\mathbf{1}$   | 9              | 22,67                     | Cambio<br>Incarico | Visualizza<br>Scheda |
| 00000002         | Bianchi        | Maria       | 01/12/2015                     | 31/12/2015                   | 0016               | 138000      |                | $\overline{9}$ | 22,67                     | Cambio<br>Incarico | Visualizza<br>Scheda |

**Figura 22 Gestore Divergenze – Cerca Schede Valutati** 

Selezionando il link "Visualizza Scheda" sarà caricata la seguente maschera:

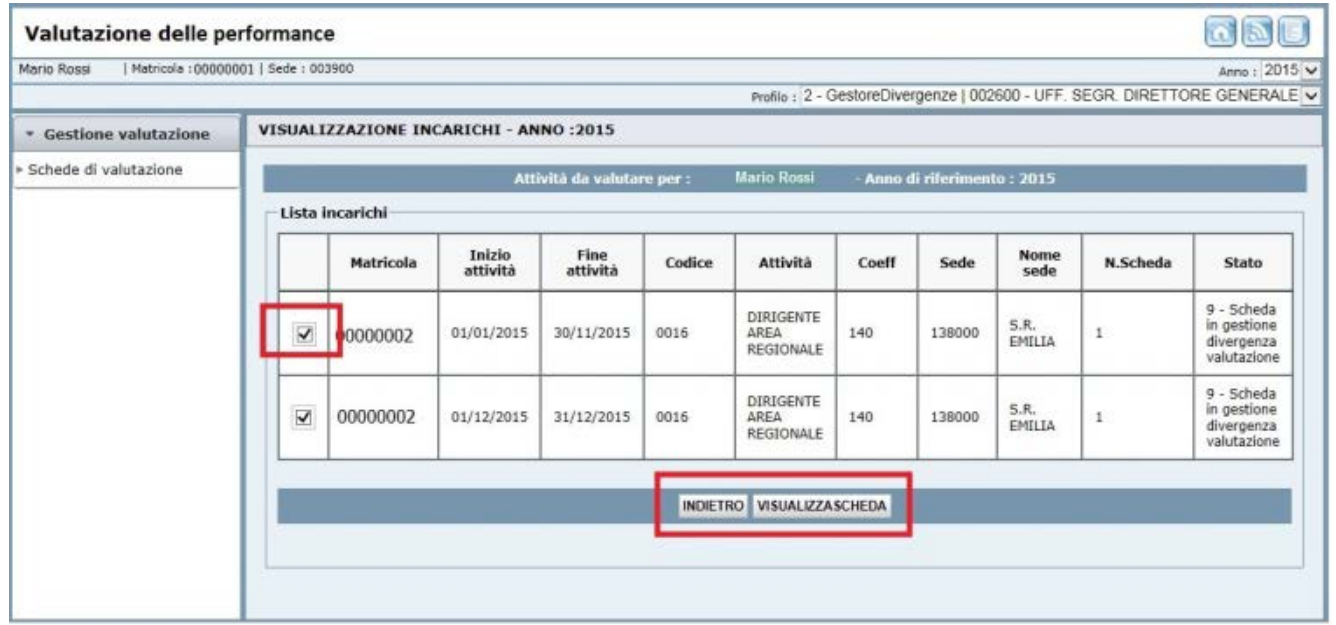

**Figura 23 Gestore Divergenze –Schede Valutati** 

Selezionando, mediante la spunta, le attività oggetto di valutazione e successivamente selezionando il bottone "Visualizza Scheda" sarà caricata la scheda riportata nella figura sottostante:

# Istituto Nazionale Previdenza Sociale

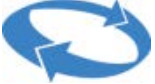

### Direzione Centrale Organizzazione e sistemi informativi

### Direzione Centrale Risorse umane

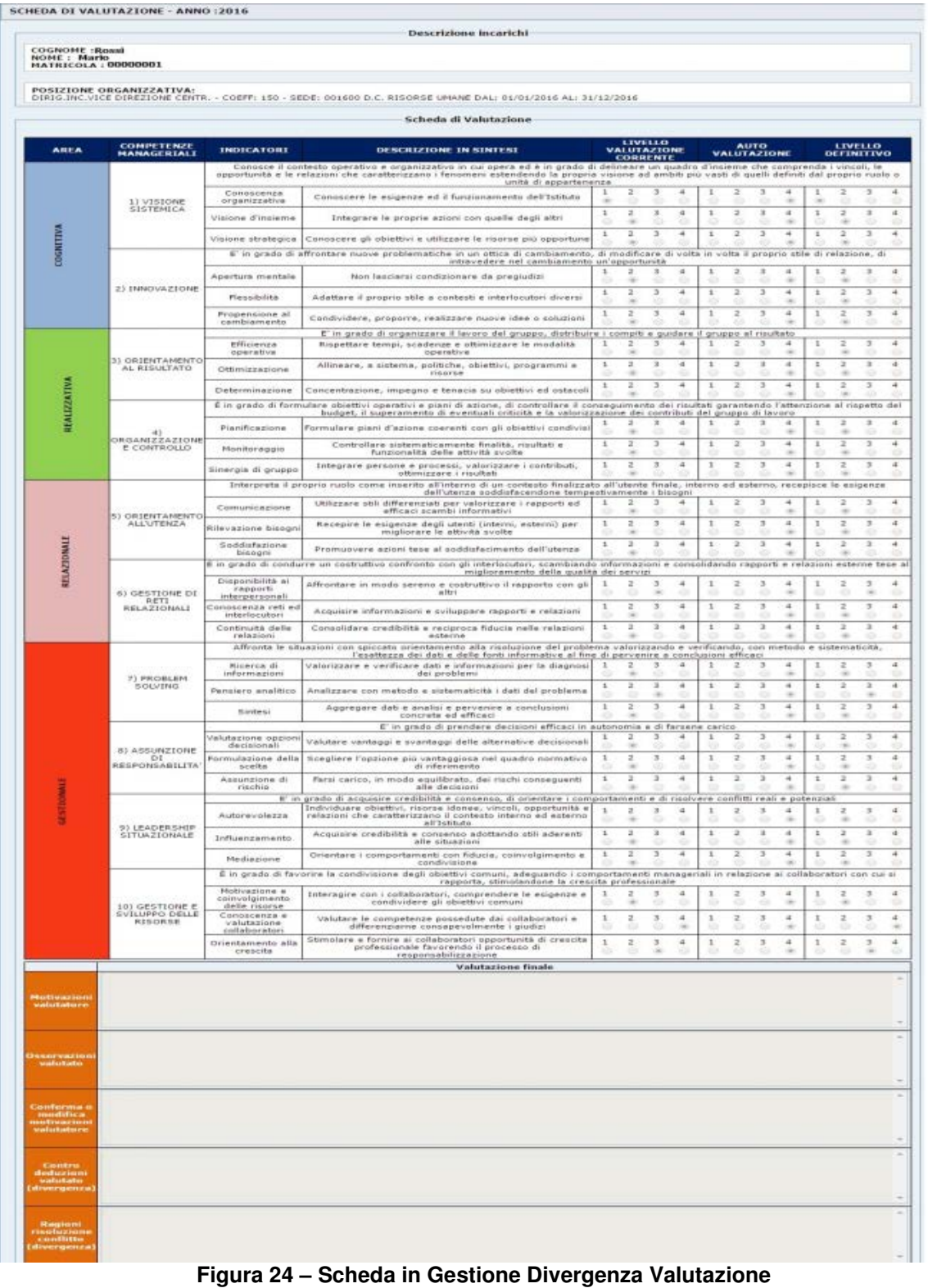

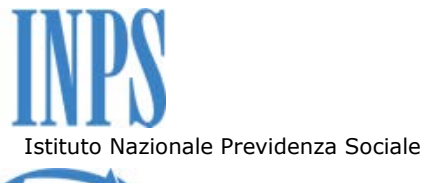

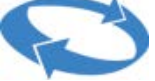

Direzione Centrale Risorse umane

il Gestore Divergenze, dovrà compilare la sezione di commento di sua pertinenza dopodiché validerà il tutto selezionando il tasto presente in fondo alla pagina "Salva Risoluzione Divergenza" riportato in figura:

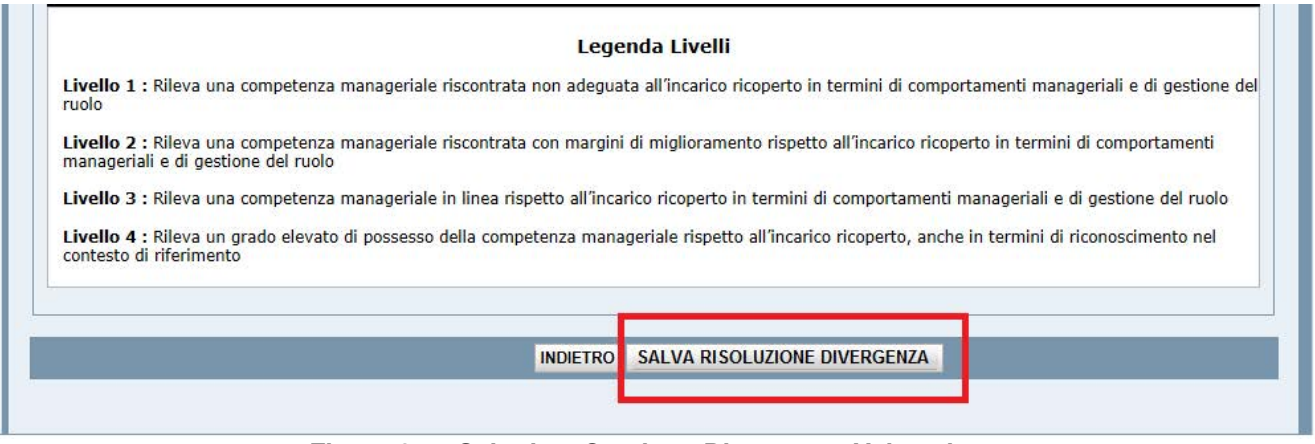

**Figura 25 – Scheda – Gestione Divergenza Valutazione** 

Una volta che è stato inserito il commento di risoluzione divergenza, la scheda, transitando nello stato di "Post risoluzione divergenza valutazione", viene resa disponibile al valutatore che ha l'obbligo di compilare il commento di competenza nonché la facoltà di modificare i punteggi della scheda di valutazione (Figura 27).

Successivamente la scheda transitando nello stato di "Presa Visione al Valutato dopo risoluzione divergenza valutazione" viene resa disponibile al Valutato che ha la sola facoltà di prenderne visione. La sola visualizzazione della scheda di valutazione da parte del Valutato implica automaticamente la presa visione della stessa.

Si evidenzia che gli eventi relativi ai passaggi di stato della scheda indicati precedentemente ed attivati, rispettivamente, dal Gestore Divergenze, dal Valutatore ed infine dal Valutato sono sempre accompagnati da servizi di notifica mediante e-mail.

In corrispondenza di ciascuna transizione sarà spedita una mail automatica di notifica che descrive lo stato della valutazione effettuata esortando, a seconda dei casi specifici, l'attore coinvolto a prenderne visione collegandosi all'applicazione.

Nelle Figure seguenti si riporta la sezione commenti della scheda di valutazione nei diversi stati descritti precedentemente.

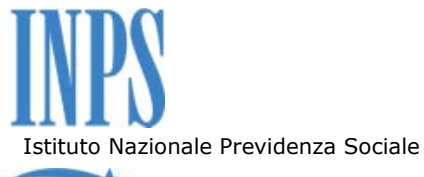

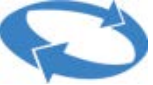

Direzione Centrale Risorse umane

|                                                        |                                  |                                                  | rapporta, stimolandone la crescita professionale                                                                            |                                |                                  |                     |                           |                                               |                           |                                              |  |  |  |
|--------------------------------------------------------|----------------------------------|--------------------------------------------------|----------------------------------------------------------------------------------------------------|--------------------------------|----------------------------------|---------------------|---------------------------|-----------------------------------------------|---------------------------|----------------------------------------------|--|--|--|
|                                                        | 10) GESTIONE E<br>SVILUPPO DELLE | Motivazione e<br>coinvolgimento delle<br>risorse | Interagire con i collaboratori, comprendere le esigenze e condividere gli<br>obiettivi comuni                               | $\mathbf{1}$<br>$\circledcirc$ | $\overline{2}$<br>$\circledcirc$ | 3<br>$\circledcirc$ | $\overline{4}$<br>$\odot$ | $1 \quad 2 \quad 3 \quad 4$<br>$\circledcirc$ | $\circ$<br>$\circledcirc$ | $\circ$                                      |  |  |  |
|                                                        | <b>RISORSE</b>                   | Conoscenza e<br>valutazione collaboratori        | Valutare le competenze possedute dai collaboratori e differenziarne<br>consapevolmente i giudizi                            | $\mathbf{1}$<br>$\odot$        | $\overline{2}$<br>$\circledcirc$ | 3<br>$\odot$        | $\overline{4}$<br>$\odot$ | $\overline{2}$<br>$\mathbf{1}$<br>$\odot$     | $\odot$<br>$\circledcirc$ | 3 <sub>4</sub><br>$\odot$                    |  |  |  |
|                                                        |                                  | Orientamento alla<br>crescita                    | Stimolare e fornire ai collaboratori opportunità di crescita professionale<br>favorendo il processo di responsabilizzazione | $\mathbf{1}$<br>$\circledcirc$ | $\overline{2}$<br>$\odot$        | 3<br>$\circledcirc$ | $\overline{4}$<br>$\circ$ | $\overline{2}$<br>1<br>$\circledcirc$         | $\circledcirc$<br>$\odot$ | $3 \quad 4$<br>$\circledcirc$                |  |  |  |
|                                                        |                                  |                                                  |                                                                                                    |                                |                                  |                     |                           |                                               |                           |                                              |  |  |  |
|                                                        |                                  |                                                  | Valutazione per cambio incarico                                                                                             |                                |                                  |                     |                           |                                               |                           | A.                                           |  |  |  |
| <b>Motivazioni</b><br>valutatore                       |                                  |                                                  |                                                                                                    |                                |                                  |                     |                           |                                               |                           | $\mathcal{R}^{\prime}$                       |  |  |  |
|                                                        |                                  |                                                  |                                                                                                    |                                |                                  |                     |                           |                                               |                           | A.                                           |  |  |  |
| <b>Osservazioni</b><br>valutato                        |                                  |                                                  |                                                                                                    |                                |                                  |                     |                           |                                               |                           |                                              |  |  |  |
|                                                        |                                  |                                                  |                                                                                                    |                                |                                  |                     |                           |                                               |                           | $\overline{\mathbf{v}}$                      |  |  |  |
| Conferma o<br>modifica<br>motivazioni<br>valutatore    |                                  |                                                  |                                                                                                    |                                |                                  |                     |                           |                                               |                           | $\Delta_{\rm c}$<br>$\overline{\phantom{m}}$ |  |  |  |
|                                                        |                                  |                                                  |                                                                                                    |                                |                                  |                     |                           |                                               |                           | $\Delta$                                     |  |  |  |
| <b>Contro</b><br>deduzioni<br>valutato<br>(divergenza) |                                  |                                                  |                                                                                                    |                                |                                  |                     |                           |                                               |                           | $\overline{\mathbf{v}}$                      |  |  |  |
|                                                        |                                  |                                                  |                                                                                                    |                                |                                  |                     |                           |                                               |                           | $\Delta$ :                                   |  |  |  |
| Ragioni<br>risoluzione<br>conflitto<br>(divergenza)    |                                  |                                                  |                                                                                                    |                                |                                  |                     |                           |                                               |                           | $\mathbf{v}$                                 |  |  |  |

**Figura 26 – Commenti Scheda Post Risoluzione Divergenza** 

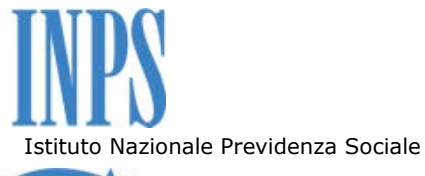

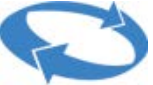

Direzione Centrale Risorse umane

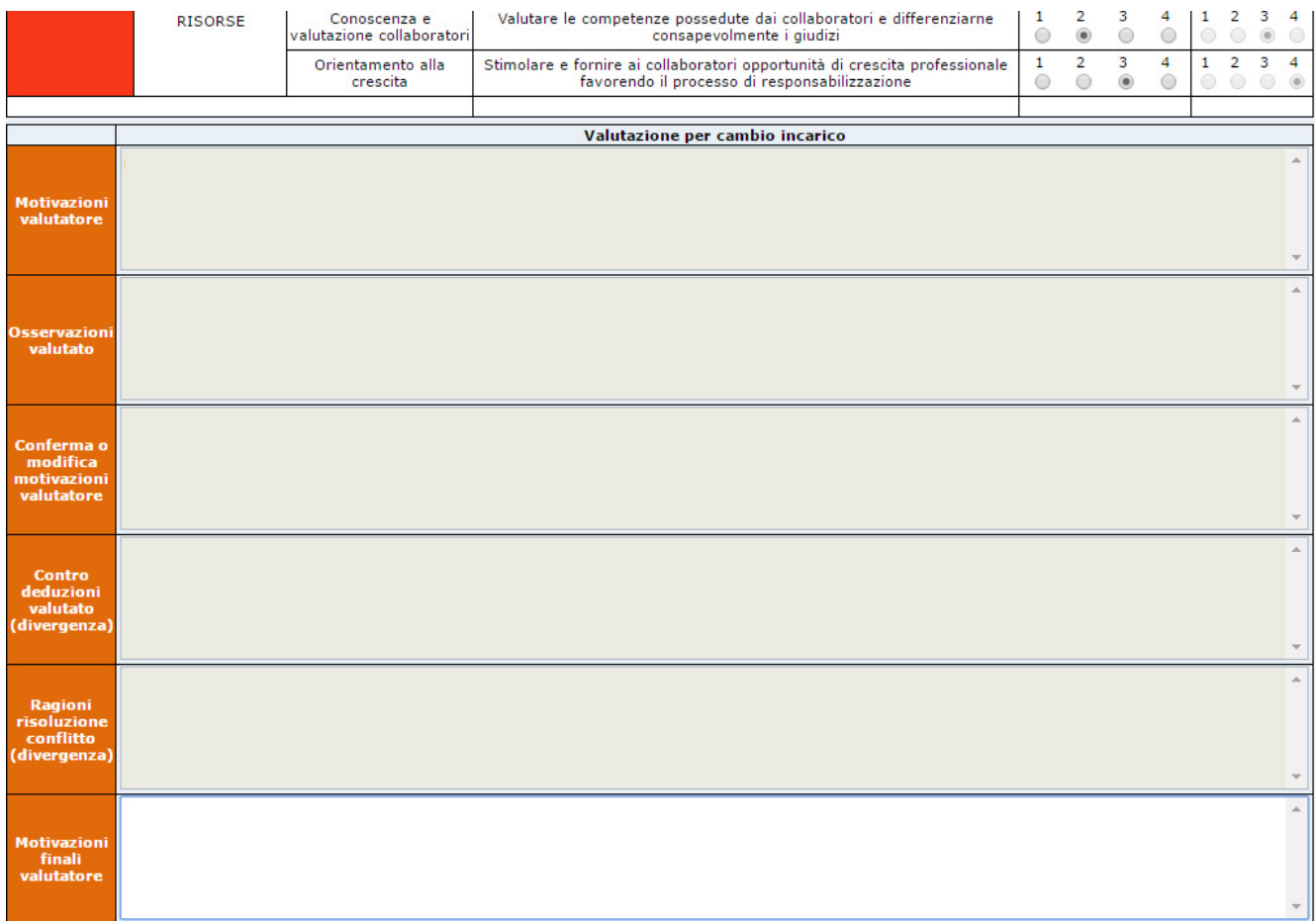

**Figura 27 – Commenti Scheda finale in presa visione al Valutato dopo risoluzione divergenza** 

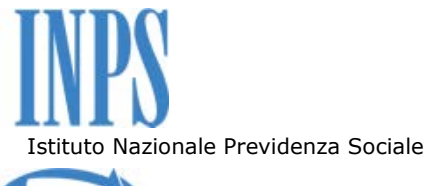

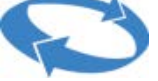

## **5. IL RUOLO REFERENTE**

Il Ruolo di Referente è un profilo che consente all'utente autenticato di poter espletare le attività relative al processo di valutazione per conto sia del Valutatore che del Valutato di una determinata struttura organizzativa.

Tale Ruolo viene abilitato dall'Amministratore dell'applicazione oppure gestito in autonomia dal responsabile del processo valutativo per la struttura di sua competenza tramite il sistema di Identity Management. Il titolare di tale ruolo, una volta autenticatosi, accede attraverso il menù a tendina della Home Page:

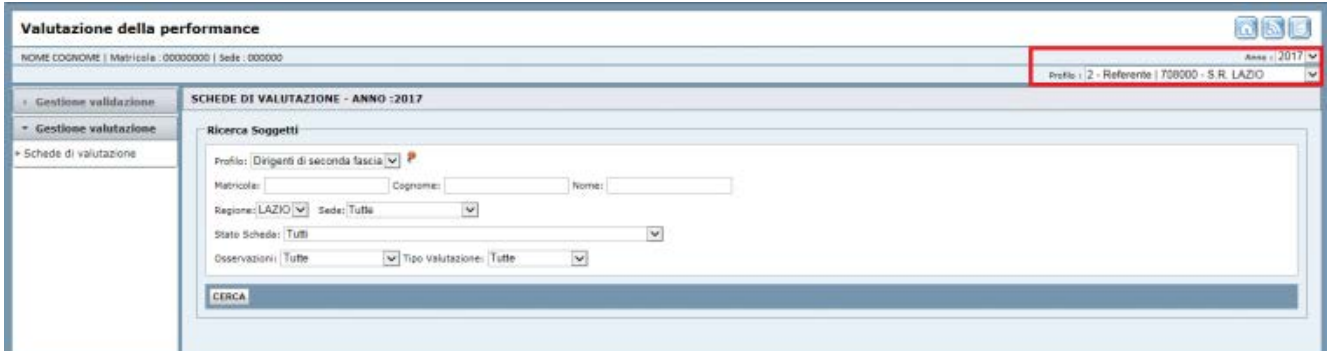

**Figura 28 – Home Page – per il Referente** 

Nel caso in cui il valutato, per qualsiasi motivo, sia impossibilitato ad accedere in prima persona al processo valutativo, la validazione potrà essere effettuata dal Referente responsabile.

Qualora il Referente operi, quindi, per conto del Valutato l'applicazione evidenzia con un "warning" che il soggetto autenticato sta operando in luogo del soggetto titolare della valutazione.

Nelle figure che seguono vengono riportate, per il caso indicato, le maschere relative alla visualizzazione e alla successiva validazione della scheda ad opera del Referente:

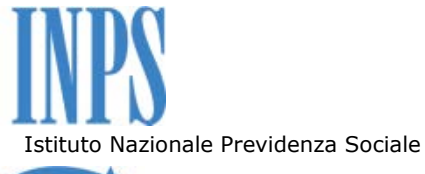

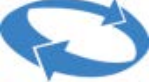

Direzione Centrale Risorse umane

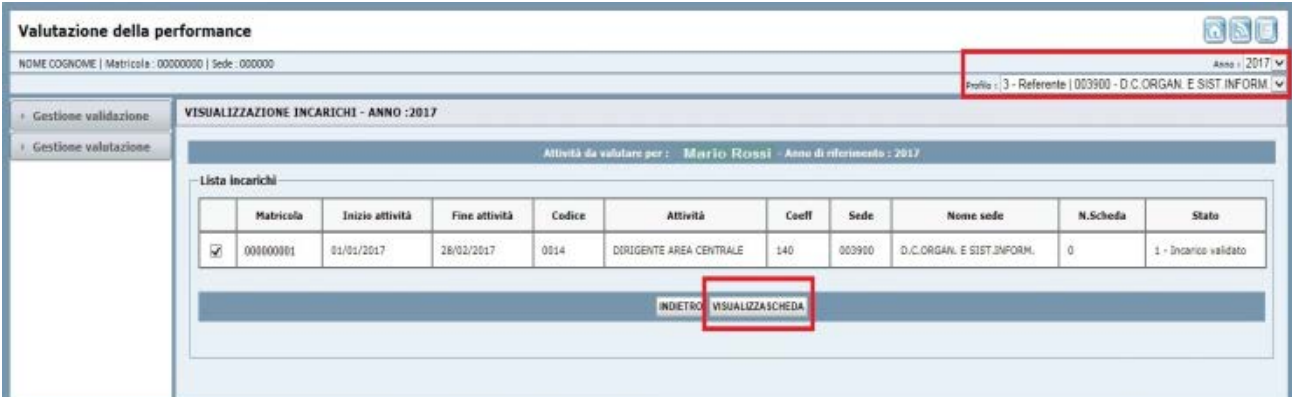

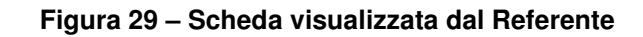

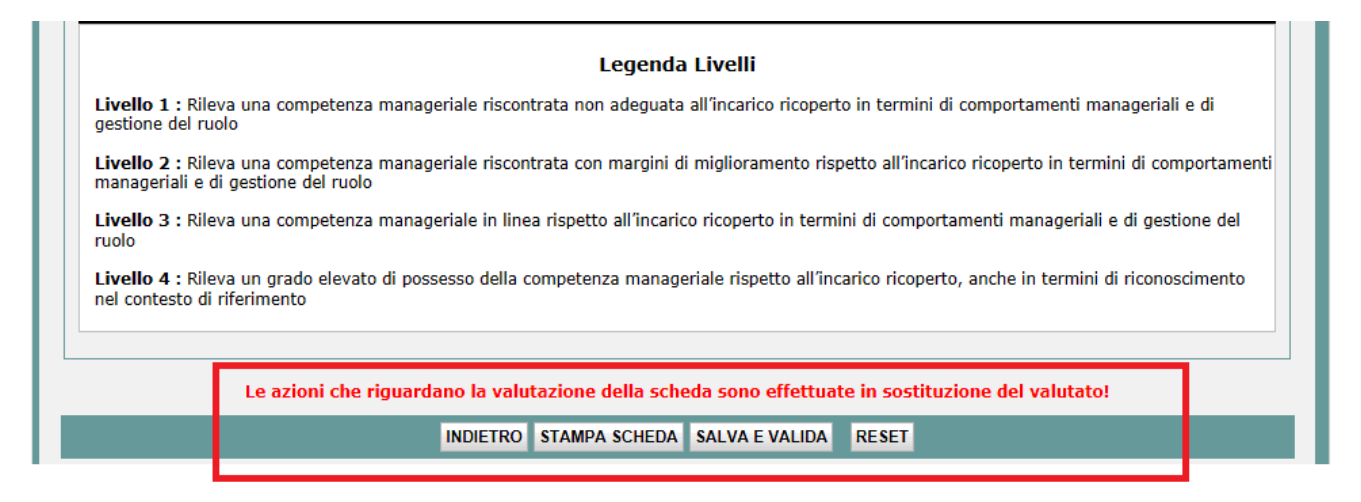

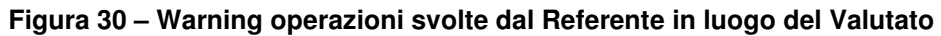

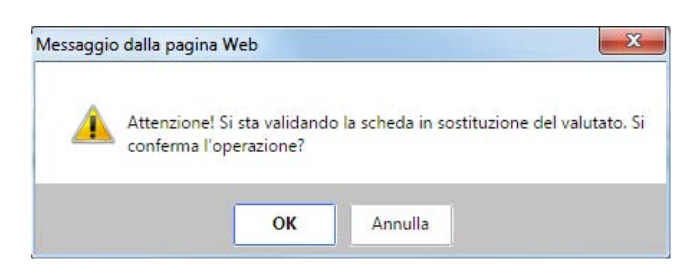

**Figura 31 - Warning scheda validata dal Referente in luogo del Valutato**